# **SPIS TREŚCI NUMERU 7 (410)**

**W następnym numerze:**

Miara

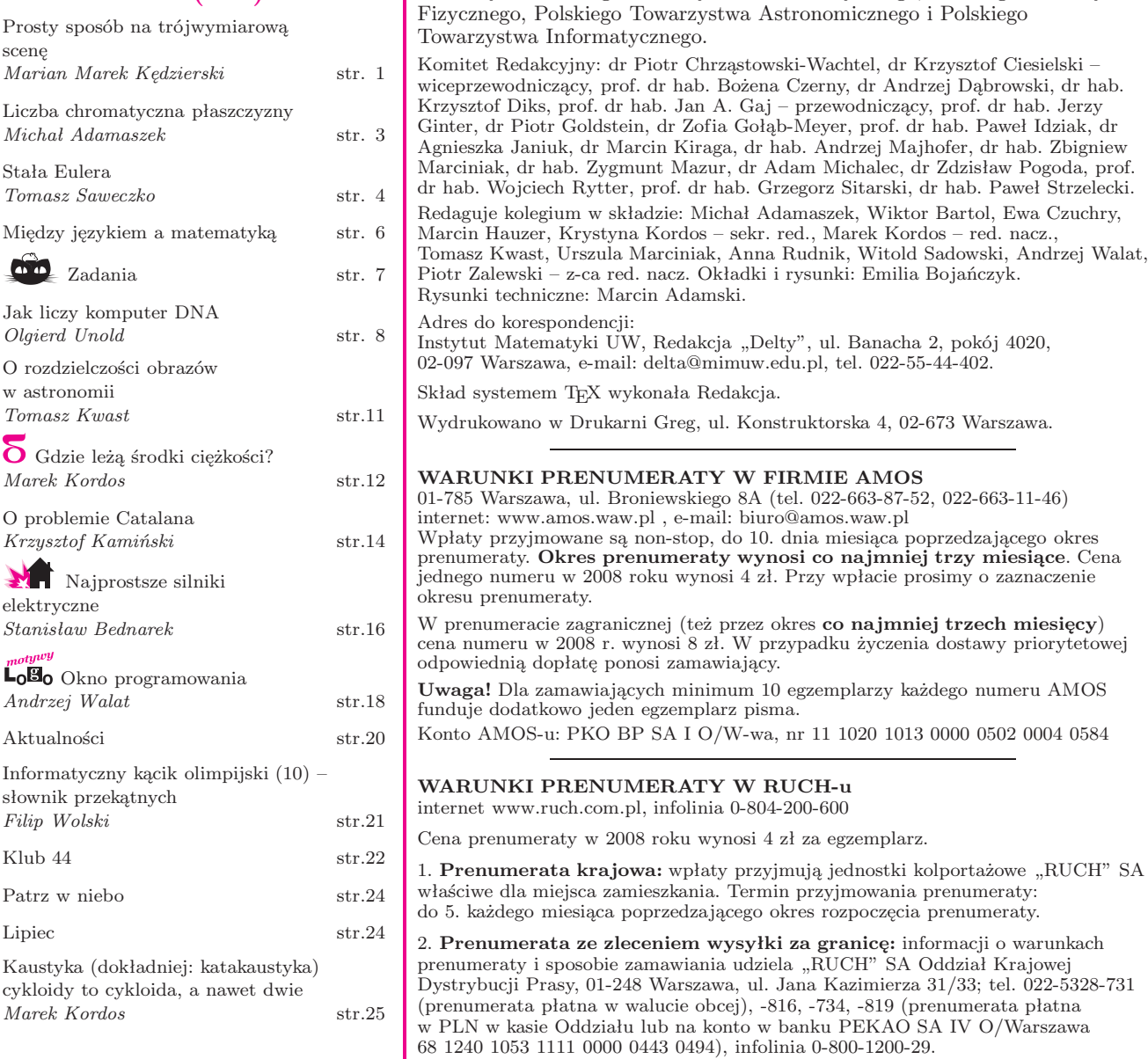

3. **Prenumerata opłacana za granicą:** przelewem na nasze konto SWIFT banku: PKOPPLPWWA4; w USD PEKAO SA IV O/W-wa IBAN PL54 1240 1053 1787 0000 0443 0508; w EUR PEKAO SA IV O/W-wa IBAN PL54 1240 1053 1978 0000 0443 0511; kserokopię polecenia przelewu należy przesłać faksem pod numer +48-22-5328-731.

Miesięcznik *Delta* – *matematyka, fizyka, astronomia, informatyka* jest wydawany przez Uniwersytet Warszawski przy współpracy towarzystw naukowych: Polskiego Towarzystwa Matematycznego, Polskiego Towarzystwa

Numery archiwalne (od 1987 r.) można nabyć w Redakcji osobiście lub listownie.

Strona internetowa (streszczenia, artykuły archiwalne, linki itd.): **http://www.mimuw.edu.pl/delta**

Wydawca: Uniwersytet Warszawski **Cena 1 egzemplarza 4 zł**

prof. dr hab. Jerzy

Bartol, Ewa Czuchry,

trzy miesiące. Cena

dostawy priorytetowej

*∗* student, Wydział Matematyki, Informatyki i Mechaniki, Uniwersytet Warszawski

# **Prosty sposób na trójwymiarową scenę**

# *Marian Marek KĘDZIERSKI* \*

W ciągu kilkunastu ostatnich lat możemy obserwować bardzo szybki rozwój grafiki trójwymiarowej. Staje się ona wszechobecna w filmach, grach, a także w wielu innych dziedzinach.

Patrząc na piękne efekty trójwymiarowych scen, chciałoby się umieć samemu stworzyć podobne dzieła. Niestety, wykorzystanie pełni możliwości współczesnych systemów *renderingu* (czyli generowania swoistych "zdjęć" trójwymiarowej sceny zapisanej w pamięci komputera w postaci wektorowej za pomocą wielościanów, powierzchni, krzywych i tym podobnych obiektów) wymaga dobrej znajomości odpowiednich narzędzi (jak biblioteki OpenGL czy DirectX).

Chcielibyśmy jednak nie tylko umieć przekazać takiej bibliotece nasze żądanie i czekać na gotowy produkt. Znacznie bardziej interesujące jest to, w jaki dokładnie sposób taki rendering się dokonuje. W miarę możliwości chcielibyśmy być w stanie sami go przeprowadzić bez użycia skomplikowanych narzędzi.

Otóż jest łatwy sposób, aby bez większego trudu napisać program generujący trójwymiarową powierzchnię, np. pofałdowany teren gór i dolin. Technika ta nazywa się *wokselowaniem . . .*

# **Podstawowy algorytm wokselowania**

Zazwyczaj, kiedy chcemy wyświetlić jakiś obrazek (np. mapę pewnego obszaru albo inny obraz ilustrujący fakturę terenu: trawę, ziemię itp.), rysujemy go na odpowiedniej bitmapie piksel po pikselu. Natomiast idea wokselowania polega na tym, żeby piksele zamienić na wydłużone pionowe woksele, które oprócz koloru obrazka w danym punkcie mają również symbolizować wysokość tego punktu powierzchni.

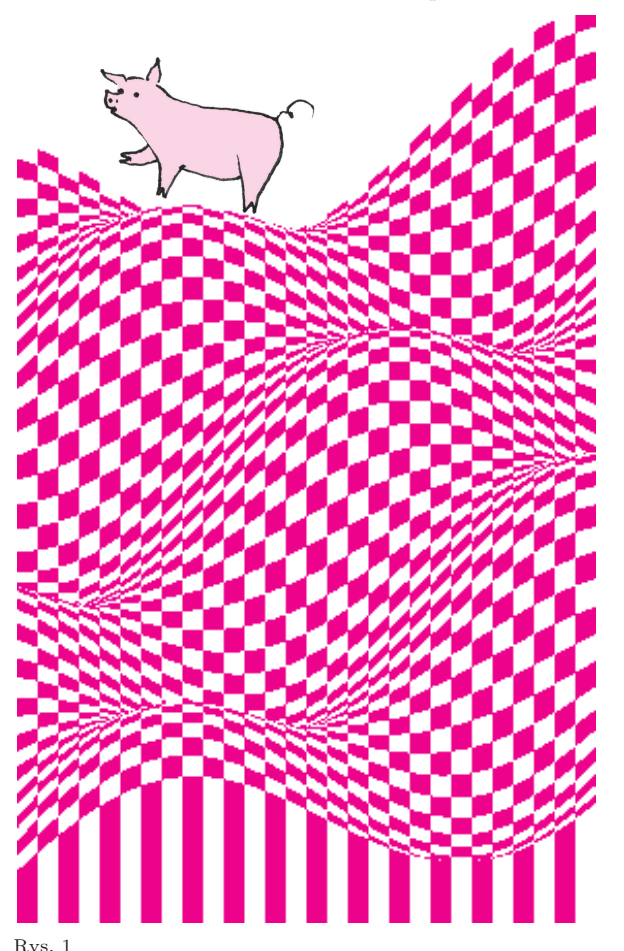

Na początku musimy dla każdego piksela obrazka ustalić, na jakiej wysokości *wys*(*x, y*) całkowitej, dodatniej ma znajdować się punkt terenu, odpowiadający temu pikselowi. Następnie rysujemy kolejne piksele obrazka. Oto pseudokod prostego wokselowania:

for x := 1 to szerokość for y := 1 to wysokość for  $i := 1$  to  $wys(x, y)$ rysuj(x, y-i, obrazek[x][y])

Rysujemy w typowym "ekranowym" układzie stosowanym w grafice komputerowej (punkt (0*,* 0) w lewym górnym rogu, oś *Y* skierowana w dół), a nie w standardowej pierwszej ćwiartce układu współrzędnych (punkt (0*,* 0) w lewym dolnym rogu, oś *Y* skierowana do góry) .

Zakładamy tutaj, że piksele obrazka są przechowywane w tablicy *obrazek*[1*..szerokość*][1*..wysokość*], zaś funkcja *rysuj*(*x, y, kolor*) rysuje na ekranie punkt o współrzędnych (*x, y*) i kolorze *kolor*.

Dla prostego obrazka przedstawiającego czarno-białą szachownicę o wymiarach 300 *×* 450 oraz wysokości danej przez funkcję

 $wys(x, y) =$ 

 $= 80 + 30 \cdot \sin(x - y) + 15 \cdot \sin(x + 2y) + 10x - 5y$ otrzymujemy wynik przedstawiony na rysunku 1.

Jest to swego rodzaju wykres funkcji wysokości *wys*(*x, y*). Wygląda on całkiem ładnie jak na produkt tak krótkiego kodu jak powyżej, nieprawdaż? Pozostaje po nim jednak na samym dnie obrazka swoista "smuga" — ślad po dolnych wokselach. Jest jeszcze inny, nieco poważniejszy problem: mianowicie, rysowanie długich wokseli zamiast pojedynczych pikseli bardzo spowalnia pracę algorytmu. Jak się okazuje, możemy upiec obie te pieczenie na jednym ogniu*. . .*

# **Modyf ikacje**

Prosta przeróbka podstawowego algorytmu rozwiązuje oba wyżej wspomniane problemy. Wystarczy bowiem, jeżeli będziemy każdy woksel rysować od góry w dół tylko do momentu, aż natrafimy na szczyt woksela będącego jego dolnym sąsiadem:

for x := 1 to szerokość for y := 1 to wysokość for  $i := wys(x, y + 1)$  to  $wys(x, y)$  $rysuj(x, y - i, obrazek[x][y]);$ 

Jeżeli chcemy dodatkowo uatrakcyjnić wygląd rysowanej powierzchni, możemy ją wyświetlać tak, jakby była oglądana z boku, "pod kątem". Aby to uzyskać, wystarczy przesuwać nieznacznie każdą kolejną poziomą warstwę wokseli.

Przyda się nam do tego pomocnicza funkcja *przesunięcie*(*y*) zwracająca liczbę pikseli, o jaką należy przesunąć rząd na wysokości *y*. Możemy, na przykład, przyjąć  $przesuni$ *ęcie* $(y) = y \cdot 0,4$ . Wtedy nasz program będzie miał następującą postać:

```
for x := 1 to szerokość
for y := 1 to wysokość
  x sąsiada := x + przesunięcie(y + 1) - przesunięcie(y);
 y_sąsiada := y + 1;
 for i := wys(x_sqsiada, y_sqsiada) to wys(x, y)
    rysuj(x + przesunięcie(y), y - i, obrazek[x][y]);
```
Efekt jego wykonania przedstawia obrazek na okładce.

# **Ciekawe dodatki**

Możemy wzbogacić nasz algorytm wokselowania wieloma ciekawymi efektami.

Jednym z nich może być dodanie cieniowania. Możemy, na przykład, przyjąć, że źródło światła (Słońce) znajduje się po lewej stronie sceny, przy czym jest na tyle daleko, że padające z niego promienie są równoległe.

Przyjmijmy, że promienie te padają wzdłuż płaszczyzn o równaniach

 $a \cdot x + z = \text{const},$ 

gdzie *a* jest pewnym współczynnikiem zależnym od kąta padania promieni (rys. 2).

Wartość *ax* + *wys*(*x, y*) można utożsamiać z wysokością płaszczyzny, która przechodzi przez punkt naszej powierzchni leżący nad punktem (*x, y*). Oznaczmy tę wysokość *wys sty*(*x, y*).

Żeby uzyskać efekt cieniowania, potrzebujemy dla każdego punktu (*x, y*) naszej powierzchni znać maksymalną spośród wartości *wys sty*(*x ′ , y*) dla wszystkich punktów (*x ′ , y*) na lewo od punktu (*x, y*) (tzn. takich, że *x ′ < x*). Różnica tej maksymalnej wartości i *wys sty*(*x, y*) będzie stopniem ocieniowania punktu (*x, y*). Wystarczy ją jeszcze przeskalować, np. przy użyciu funkcji *arcus tangens*:

 $cien(r\acute{o}znica_wys_sty) = 1 + arctan(r\acute{o}znica_wys_sty) \cdot k,$ 

gdzie *k* jest pewnym współczynnikiem określającym ostrość cienia i oświetlenia. Dobrze jest przyjąć *k* z zakresu [*−* <sup>2</sup> *π* ; 2 *π* ], ponieważ sama funkcja *cień* powinna mieć wartości nieujemne.

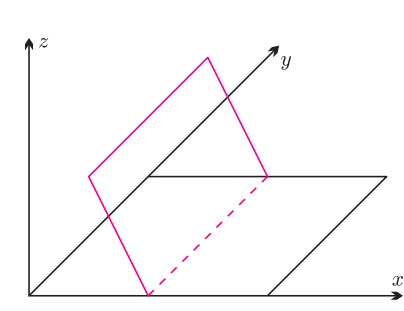

Rys. 2

Tak otrzymaną wartość cienia możemy pomnożyć przez wszystkie składowe koloru w danym punkcie, aby otrzymać kolor, który ma zostać wyświetlony. Potrzebujemy jeszcze tylko znaleźć metodę wyznaczania maksymalnej wartości *wys sty*(*x ′ , y*) dla *x ′ < x*. Jeżeli będziemy rysowali powierzchnię rząd po rzędzie od góry do dołu, każdy zaś rząd od lewej do prawej, to wartości te możemy zliczać dynamicznie, nie pogarszając złożoności algorytmu wyświetlającego, co Czytelnik bez problemu zaprogramuje. Wewnętrzna pętla rysująca woksel będzie teraz mieć postać:

```
wsp cienia := cień (różnica wys sty)
for i := wys(x_s) sąsiada, y sąsiada) to wys(x, y)kolor := skaluj(obrazek[x][y], wsp_cienia);rysuj(x + przesunięcie(y), y - i, kolor);
```
Efekty takiego cieniowania dla stałej *k* = 0*,*6 oraz różnych stałych *a* przedstawiają obrazki na okładce. Można tam także zobaczyć takie same sceny, ale już z nałożonymi konkretnymi teksturami bitmapowymi zamiast sztucznego obrazka w szachownicę, jednak tym razem dla stałej *k* = 0*,*5.

Technika wokselowania daje ciekawe efekty przy bardzo niewielkim nakładzie pracy. Niestety, ogranicza się ona do pofałdowanych powierzchni, a już zupełnie nie nadaje się do renderowania wielościanów, które są podstawą większości systemów grafiki trójwymiarowej. Jeżeli więc nie chcemy ograniczać się do efektów podobnych do przedstawionych w tym artykule, to potrzebujemy wniknąć znacznie głębiej w dziedzinę informatyki, jaką jest grafika trójwymiarowa.

Ale to już zupełnie inna opowieść*. . .*

Zestaw programów, którymi wygenerowane zostały obrazki z okładki, można pobrać ze strony WWW *Delty*.

# **Liczba chromatyczna płaszczyzny**

Jeżeli każdy punkt płaszczyzny pomalujemy na jeden z trzech kolorów, to znajdą się dwa punkty tego samego koloru w odległości 1. Łatwo to wykazać. Rozważmy w tym celu konfigurację

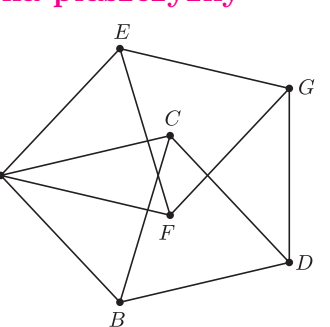

7 punktów położonych tak, jak na rysunku, przy czym każdy z zaznaczonych odcinków ma długość 1. Łatwo stwierdzamy, że nie da się ich pokolorować trzema kolorami bez otrzymania monochromatycznej pary w odległości 1 (spróbujmy – malujemy *A*; wtedy *B* i *C* muszą otrzymać pozostałe dwa kolory; *D* musi więc mieć ten sam kolor co *A*; tak samo dla *G*; okazuje się więc, że *D* i *G* mają ten sam kolor).

Z kolei można tak pokolorować płaszczyznę 7 kolorami, żeby monochromatycznej pary w odległości 1 nie było. Zaczynamy od wyparkietowania płaszczyzny siatką sześciokątów foremnych, jak na planszy do gry Hex. Czytelnik bez problemu odpowiednio je pokoloruje, unikając jednokolorowej pary punktów odległych o 1 (każdy sześciokąt i jego sześciu sąsiadów powinno mieć w sumie 7 różnych kolorów; ostrożnie na krawędziach; jaką wziąć średnicę sześciokątów?).

*Liczba chromatyczna płaszczyzny*  $\chi(\mathbb{R}^2)$  to najmniejsza liczba kolorów, potrzebna do pokolorowania płaszczyzny w taki sposób, aby uniknąć dwóch punktów odległych o 1 w tym samym kolorze. Wiemy już zatem, że:

# $4 \leqslant \chi(\mathbb{R}^2) \leqslant 7.$

Co jeszcze wiadomo? W ogólnym przypadku – nic. Nie umiemy posunąć się ani o krok względem tych bardzo prostych oszacowań. Nierozwiązany dotąd problem znalezienia liczby chromatycznej płaszczyzny (albo chociaż zmniejszenia zakresu widełek ją ograniczających) nosi też nazwę problemu Hadwigera–Nelsona.

Liczba chromatyczna płaszczyzny jest szczególnym przypadkiem ogólniejszego pojęcia *liczby chromatycznej grafu*. Jest to najmniejsza liczba kolorów, potrzebna do pokolorowania wierzchołków danego grafu tak, aby żadna krawędź nie łączyła wierzchołków o tym samym kolorze. Dla płaszczyzny (i każdej innej przestrzeni, w której można mierzyć odległość) możemy skonstruować tzw. graf odległości jednostkowych, którego wierzchołkami są punkty płaszczyzny, a krawędzie łączą punkty odległe o 1. Powiedzielibyśmy więc, że ten graf jest 7-kolorowalny, nie jest 3-kolorowalny i nie wiemy, czy jest 4-, 5- lub 6-kolorowalny.

A zatem – kredki w dłonie i do pracy! Ale uwaga – znane są różne ograniczenia. Wiadomo na przykład, że jeśli chcielibyśmy użyć tylko 4 kolorów, to którymś z nich musielibyśmy namalować zbiór niemierzalny, czyli wyjątkowo paskudny (nie do namalowania kredką).

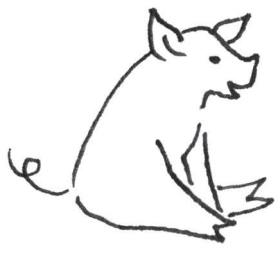

# **Stała Eulera** *Tomasz SAWECZKO* \*

W roku 1740 Academia Scientiarum Imperialis Petropolitanae (współczesna nazwa to Rossijskaja Akadiemija Nauk) wydała siódmy tom *Commentarii academiae scientiarum imperialis Petropolitanae*, gdzie w artykule *De progressionibus harmonicis observationes* Leonhard Euler podał definicję stałej, którą tradycyjnie już nazywa się jego nazwiskiem.

Stała Eulera, którą oznaczamy przez *γ*, nie ma takiego znaczenia jak sławetne *π* lub *e*, jednakże pojawia się niekiedy w analizie matematycznej (np. jako wartość pewnych całek oznaczonych lub szeregów liczbowych) i w teorii liczb. O ile obecność *γ* w analizie matematycznej jest zupełnie naturalna, to w teorii liczb wydaje się zaskakująca. I tak np. znajdziemy ją w twierdzeniu Dirichleta o sumie dzielników liczb naturalnych (por. Władysław Narkiewicz, *Teoria liczb*, PWN, Warszawa 2003, str. 115), w twierdzeniu Gronwalla (tamże, uwaga na str.112) lub w twierdzeniu matematyka Uniwersytetu Jagiellońskiego, Franciszka Mertensa (patrz http://mathworld.wolfram.com/MertensTheorem.html).

Stała Eulera ma także związek z hipotezą Riemanna. Otóż, istnieje pewne równoważne sformułowanie tej hipotezy, zwane nierównością Lagariasa – w dowodzie jej równoważności z hipotezą Riemanna korzysta się z innych nierówności powiązanych z *γ*.

W niniejszym artykule spróbujemy przyjrzeć się samej liczbie *γ*. Naturalnie, rozpoczniemy od definicji:

$$
\gamma := \lim_{n \to \infty} (H_n - \ln n), \quad \text{gdzie } H_n := \sum_{i=1}^n \frac{1}{i}.
$$

Udowodnijmy, że powyższa granica istnieje.

Dowód oprzemy na następujących prostych nierównościach:

$$
\left(1 + \frac{1}{n}\right)^n < e < \left(1 + \frac{1}{n}\right)^{n+1}.
$$

Niech

$$
a_n := H_n - \ln n
$$
,  $b_n := H_{n-1} - \ln n$ , dla  $n \ge 2$ .

Z nierówności po obustronnym zlogarytmowaniu i prostych przekształceniach wynika, że ciąg (*an*) jest malejący, a ciąg (*bn*) jest rosnący. Mamy zatem nierówności  $b_2 \leq b_n < a_n \leq a_2$ , dla  $n \geq 2$ . Więc ciągi  $(a_n)$  i  $(b_n)$  są ograniczone i monotoniczne. To kończy dowód.

Warto też przytoczyć tutaj wzór wiążący stałą Eulera z funkcją *ζ* Riemanna, który można otrzymać, korzystając z rozwinięcia logarytmu naturalnego w szereg potęgowy (Euler sam wyprowadził ten wzór, chociaż nie podał formalnego dowodu):

$$
\gamma = \sum_{i=2}^{\infty} \frac{(-1)^i}{i} \cdot \zeta(i).
$$

Gdzie – przypomnijmy – dla *x >* 1 definiujemy

$$
\zeta(x) = \sum_{n=1}^{\infty} \frac{1}{n^x}.
$$

Naturalnym pytaniem w tym momencie jest, ile wynosi *γ* i czy jest to liczba niewymierna? Spróbujmy najpierw obliczyć jej przybliżoną wartość. Podejdziemy do problemu geometrycznie i nieco intuicyjnie. Wykorzystamy fakt, który jest prostym wnioskiem z rachunku różniczkowego i mówi, że pole pod wykresem funkcji $\frac{1}{x}$ na odcinku $[1,n]$ jest równe ln $n$ 

*dx*

 $\frac{dx}{x} = \ln n.$ 

 $\int$ <sup>n</sup>

1

$$
*
$$
 student, Wydzial Matematyki

i Informatyki, Uniwersytet Jagielloński

Prawdziwy jest również następujący wzór (zwany całką Eulera-Mascheroniego),

 $\int e^{-x} \ln^2 x dx = \gamma^2 + \frac{\pi^2}{6}.$ 

Oznacza on, że pole pod wykresem funkcji  $e^{-x}$  ln<sup>2</sup> *x* na przedziale (0, +∞)

który wiąże *γ* z *π* i *e*:

 $\overline{0}$ 

jest równe  $\gamma^2 + \frac{\pi^2}{6}$ .

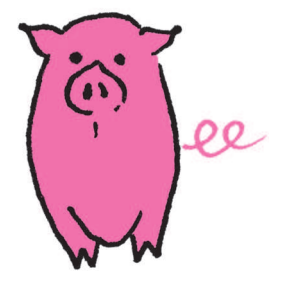

Musimy obliczyć przybliżone pole pod wykresem funkcji $\frac{1}{x},$ tak aby w ten aproksymacyjny wzór było uwikłane wyrażenie *Hn*. Można to zrobić w bardzo prosty sposób: jako przybliżone pole pod wykresem funkcji $\frac{1}{x}$  weźmy sumę pól trapezów wyznaczonych przez punkty  $(k, 0)$ ,  $(k, \frac{1}{k})$ ,  $(k + 1, 0)$  i  $(k + 1, \frac{1}{k+1})$ . Mamy wtedy:

$$
\ln n = \text{Pole pod wykresem} \frac{1}{x} \text{ na odcinku } [1, n] \approx
$$
\n
$$
\approx \frac{1}{2} \left( 1 + \frac{1}{2} \right) + \ldots + \frac{1}{2} \left( \frac{1}{n-1} + \frac{1}{n} \right) = H_n - \frac{1}{2} - \frac{1}{2n}
$$

*.*

Stąd

$$
H_n - \ln n \approx \frac{1}{2} + \frac{1}{2n}.
$$

Zatem, przechodząc do granicy, dostajemy przybliżenie  $\gamma \approx \frac{1}{2}.$ Rzecz jasna, nie jest to metoda precyzyjna, ponieważ błąd, który popełniamy, teoretycznie może być naprawdę dosyć duży – w rzeczywistości jednak tak nie jest, ale nie będziemy się tym tutaj zajmować.

Mamy też inne ładne przybliżenie stałej Eulera, które zgadza się do trzeciego miejsca po przecinku:

$$
\gamma \approx \frac{\pi}{2e} = 0.57786367\dots
$$

Odpowiedź na drugie wyżej postawione pytanie (czy *γ* jest niewymierna?) nie jest znana (a od zdefiniowania stałej minęło około 270 lat!). Istnieją różne kryteria (nie)wymierności stałej Eulera, są one jednak bardzo skomplikowane i nieprzejrzyste. Szokujący wynik pochodzi od współczesnego niemieckiego informatyka, Thomasa Papanikolaou. Otóż, oszacował on, że jeżeli *γ* byłaby wymierna, to jej mianownik byłby większy od 10<sup>242 080</sup>.

A jako ciekawostkę wspomnijmy, że słynny matematyk brytyjski, G.H. Hardy (1877–1947), oświadczył, że zrezygnuje z kierownictwa Katedrą Saviliana na Uniwersytecie w Oxfordzie na rzecz osoby, która udowodni, że *γ* jest niewymierna.

Eulera trapił problem wymierności *γ*, dlatego próbował obliczać ją z jak największą dokładnością. Później znajdowaniem kolejnych przybliżeń zajmowało się wielu matematyków i współcześnie informatyków, ale zdaje się już nie po to, aby sprawdzić, czy *γ* jest niewymierna*. . .*

Przedstawimy, do ilu miejsc po przecinku i w jakim stopniu poprawności obliczano *γ*. W *De progressionibus harmonicis observationes* Euler obliczył ją z dokładnością do szóstego miejsca po przecinku. Później, w roku 1781, w *De numero memorabili in summatione progressionis harmonicae naturalis occurrente* obliczył *γ* z dokładnością do 16. miejsca po przecinku (w obydwu przypadkach pomylił się na ostatnim miejscu).

W roku 1790 włoski matematyk, L. Mascheroni, obliczył *γ* z dokładnością do 32. miejsca po przecinku (w pracy *Adnotationes ad calculum Euleri*), ale pomylił się już na dwudziestym miejscu. Zweryfikował to Johann von Soldner w 1809 roku, obliczając *γ* poprawnie do czterdziestego miejsca po przecinku. Wynik ten potwierdzili w 1812 roku C.F. Gauss i F.G.B. Nicolai.

Druga połowa XX wieku dostarcza nam już o wiele lepszych przybliżeń. I tak Donald Knuth w roku 1962 obliczył *γ* z dokładnością do 1271 miejsc po przecinku. A w roku 1997 Thomas Papanikolaou obliczył tę stałą z dokładnością do 1 000 000 miejsc po przecinku. Jakby tego było mało, w roku 1999 P. Demichel i X. Gourdon wyznaczyli stałą Eulera z dokładnością do 108 000 000 miejsc po przecinku.

Rekord świata należy (albo do niedawna należał) do S. Kondo, który obliczył stałą Eulera z dokładnością do*. . .* 2 miliardów miejsc po przecinku. I dalej nie wiemy, czy *γ* jest wymierna*. . .*

Przez wzgląd na obliczenia Mascheroniego (a właściwie błąd w nich popełniony, który był bodźcem dla innych matematyków do kolejnych weryf ikacji przybliżonej wartości *γ*) liczbę *γ* nazywa się też stałą Eulera–Mascheroniego.

# mm

http://www.mmm.uni.wroc.pl

znowu z wizytą w Del
ie

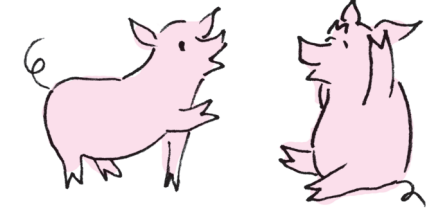

# **Między językiem a matematyką**

Lingwistyka, czyli językoznawstwo, jest jedną z najstarszych, a jednocześnie najnowocześniejszych dyscyplin nauki. Jej początki sięgają VIII w. p.n.e., kiedy to hinduski gramatyk Siakatajana badał pochodzenie i ewolucję słów w sanskrycie. Już wówczas zajmowano się takimi zagadnieniami, jak fonetyka, fonologia, dialektologia i etymologia. W wiekach średnich gramatyka była jedną z siedmiu "sztuk wyzwolonych", nauczanych na pierwszych europejskich uniwersytetach. Pozostałe to retoryka i dialektyka (również *de facto* traktujące o języku) oraz arytmetyka, geometria, astronomia i muzyka. Jak widać, od samego początku językoznawstwo szło ramię w ramię z matematyką.

Współczesna lingwistyka zajmuje się przeróżnymi aspektami języka, np. jego naturą, pochodzeniem, rozwojem i klasyfikacją, a także związkami między elementami stanowiącymi tworzywo języka, np. wyrazami czy konstrukcjami gramatycznymi. Ma niesłychanie szeroki zakres badań i wykorzystuje metody wielu innych nauk. Dzieli się na wiele dyscyplin. Są wśród nich:

*•* **lingwistyka teoretyczna**, która buduje modele i teorie dotyczące ogólnych aspektów języka,

*•* **lingwistyka stosowana**, która używa tych modeli w takich dziedzinach, jak elektronika (urządzenia tłumaczące, analizatory czy syntezatory mowy), dydaktyka (nauczanie języków obcych, nauka czytania) czy medycyna (diagnozowanie i leczenie zaburzeń mowy, a nawet niemoty),

*•* **lingwistyka matematyczna**, która opisuje zjawiska językowe ścisłymi metodami matematycznymi, co stanowi podstawę informatycznego podejścia do języka, umożliwiającego m.in. rozwój sztucznej inteligencji w zakresie komunikacji.

Odbywająca się w tym roku po raz szósty Międzynarodowa Olimpiada Lingwistyki Teoretycznej, Matematycznej i Stosowanej jest najmłodszą w gronie międzynarodowych olimpiad naukowych. Różni się od pozostałych tym, że składa się z części indywidualnej i drużynowej. Są to zawody interdyscyplinarne z zakresu fonetyki, morfologii i semantyki, choć do ich rozwiązania nie jest wymagana specjalistyczna wiedza z zakresu językoznawstwa ani znajomość języków obcych. Potrzebna jest umiejętność logicznego, abstrakcyjnego myślenia i swoista spostrzegawczość oraz inteligencja lingwistyczna, pozwalająca ustalać sens obcojęzycznych wypowiedzi na podstawie niejawnych przesłanek.

Polacy startują w międzynarodowej olimpiadzie lingwistycznej niemal od początku i odnoszą coraz większe sukcesy. Dyscyplina cieszy się rosnącą popularnością wśród uczniów (w tegorocznych zawodach stopnia I wystartowało prawie 2000 osób). Organizatorem polskich eliminacji jest Wydział Matematyki i Informatyki Uniwersytetu Wrocławskiego. Więcej informacji można znaleźć na stronie internetowej http://www.fsmw.uni.wroc.pl/lingw.

# **A oto mała próbka zadań lingwistycznych**

**1.** Oto wyrazy lapońskie: jogkn'aL'm, kuL'l'im, caL'mseksam, kuL'caL'm, jogkrinD, kuL'n'aL'm, jogkkuL' i ich tłumaczenia w przypadkowej kolejności: rybie oko, ujście rzeki, zupa rybna, brzeg rzeki, rybi pysk, ryba rzeczna, rzęsy. Przyporządkuj tłumaczenia.

Lapoński (saami) jest językiem ugrofińskim (podobnie jak estoński, fiński czy węgierski). Jest używany przez ok. 30 tys. mieszkańców Laponii (pólnocna Skandynawia), obywateli Norwegii, Szwecji, Finlandii i Rosji. Jest zapisywany alfabetem łacińskim lub cyrylicą.

**2.** Oto zdania w języku niue i ich polskie tłumaczenia:

Kua koukou a koe. – Ty się kąpiesz. Kua fano a ia. – On idzie. Ne kitia he tama a Sione. – Chłopiec widział Johna. Kua kitia e koe a Pule. – Ty widzisz Pulego. To kitia a Sione a ia − John go zobaczy. Ne liti e ia e kulï − On porzucił psa. Kua kai he kulï e manu. – Pies je ptaka.

To lele e manu. – Ptak poleci. Kua fano e tama. – Chłopiec idzie.

Przetłumacz na niue: a) John się kąpał. b) Ty zjesz psa. c) Pule cię porzuca. d) Ptak zobaczy chłopca. e) Pies leci. Język niue – z grupy polinezyjskiej, używany przez ok. 8 tys. mieszkańców wyspy Niue w Nowej Zelandii.

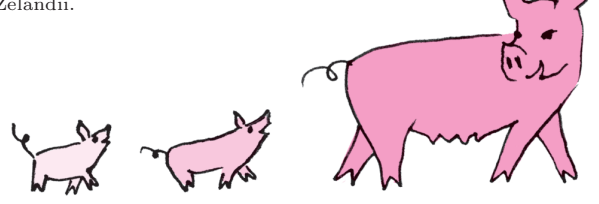

**6**

**3.** Oto zaimki w języku staro-cerkiewno-słowiańskim (w transliteracji łacińskiej; litera  $\delta$  – tzw. jer twardy – oznacza bardzo krótką samogłoskę o niezbyt wyraźnej artykulacji) i ich polskie odpowiedniki: *kde – gdzie, tgda – wtedy, tako – tak.* A oto osiem kolejnych zaimków staro-cerkiewno-słowiańskich: *kgda, onamo, ovgda, onde, kamo, ovde, kako, ovamo*. Wiadomo, że trzy spośród nich tłumaczą się na: tutaj (w znaczeniu miejsca), tam (w znaczeniu kierunku) i teraz. Ustal tłumaczenia tych ośmiu zaimków.

Rozwiązania powyższych zadań znajdziesz w numerze. A teraz spróbuj sam.

**4.** Oto czasowniki w języku matagalpa: idiguata, butataka, gualvali, yakati, dipalaka, idiguatambira, dipalambira gualvalam, butataguali, yakalaguali i ich polskie tłumaczenia w zmienionym porządku: śpiewamy, piliście/piłyście, rysowali/rysowały, rysuję, śpiewają, płakałem, piliśmy/piłyśmy, on się kąpie, kąpiecie się, płakałeś. Ustal odpowiedniki i przetłumacz na matagalpa: płaczę, śpiewaliście/śpiewałyście, śpiewasz, pijemy, pili/piły, kąpał się.

Język matagalpa należy do rodziny miskito-sumo-matagalpa. Używa go ok. 1000 osób na zachodzie Nikaragui, w rejonie miasta Matagalpa.

**5.** Oto słowa z języka nukuoro ( $\mu$  to tzw. n tylnojęzykowe, występujące np. po głosce *e* w polskim *ręka*, w angielskim i niemieckim zapisywane jako ng, jak np. w *singing* czy *springen*): nnoho, nohonoho, hakakaiga, hakaunu, heiununa, hakanohonoho, uunu, hanohano i ich polskie tłumaczenia podane w porządku losowym: karmienie, pragnienie, poił, siadywał, chadzał, sadzał, siedzieli, pili. Dopasuj tłumaczenia i przetłumacz na polski: kai, kkai, hakakai, hakakaikai, heikai<br/>pa, kai<br/>na, heikai, kaikai.

W języku nukuoro z rodziny polinezyjskiej mówi kilkaset osób spośród ponad 600 wysp Mikronezji na Pacyfiku. Języki z tej rodziny mają ubogi zasób dźwięków i łatwą wymowę.

**6.** Oto kilkanaście zwrotów w jednym z języków majskich (*?, ˇc, ˙c* oznaczają specyficzne spółgłoski, kreski nad *a* i *o* nadają im wyższy ton) i ich polskie tłumaczenia:

kahačik – bijesz go kuwenel – on śpi

kumanik – on to kupuje kinwálik – mówię to kinčá?ik – puszczam to kinčá?ik – puszczam to kinčá?ik – puszczam to k kabisik – bierzesz to kuyá?alá?al – to jest mówione kuyáantá?al – pomaga mu się kuyó?očol – to jest zginane kinwočik – zginam to kawáantá?al – pomaga ci się

kinwenel – śpię kutóokóła?al – to jest palone kumá?anal – to jest kupowane

Przetłumacz na majski: pomaga mu się, palisz to, śpisz, jesteś kupowany, pomagam mu, on jest bity.

Około 30 językami rodziny majskiej od blisko 3000 lat wciąż posługują się Majowie – indiańscy mieszkańcy Ameryki Środkowej, głównie południowego Meksyku i Gwatemali (ponad 3 mln ludzi).

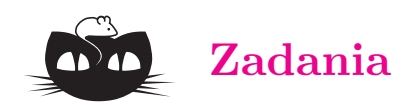

# *Redaguje Ewa CZUCHRY*

**F 719.** Gdy pewien spóźniony pasażer wbiegł na peron kolejowy, jego pociąg (złożony z jednakowych wagonów o długości *l*) już odjeżdżał ze stałym przyspieszeniem *a*. W chwili *τ*<sup>1</sup> minął pasażera przedostatni wagon pociągu, a w chwili *τ*<sup>2</sup> – ostatni. O ile spóźnił się pasażer? Rozwiązanie na str. 24

**F 720.** Kilka metrów nad ziemią wzdłuż poziomej prostej leciał ze stałą prędkością *u* latawiec. Stojący na ziemi chłopiec rzucił w niego kamieniem tak, że kierunek prędkości kamienia był nachylony pod kątem *α* do poziomu i przechodził przez latawiec. Na jakiej wysokości *h* znajdował się latawiec, jeśli i tak dosięgnął go wyrzucony kamień? Opór powietrza oraz rozmiary chłopca i latawca pomijamy. Rozwiązanie na str. 15

# *Redaguje Waldemar POMPE*

**M 1210.** Liczba naturalna *n >* 1 ma tę własność, że nie można jej przedstawić w postaci sumy co najmniej trzech kolejnych liczb całkowitych dodatnich. Wykazać, że *n* jest liczbą pierwszą lub potęgą dwójki. Rozwiązanie na str. 14

**M 1211.** Wewnątrz koła o średnicy 10 umieszczono 9 punktów. Wykazać, że odległość pewnych dwóch spośród tych punktów nie przekracza 4. Rozwiązanie na str. 18

**M 1212.** Dany jest kwadrat *ABCD*. Wykazać, że dla każdego punktu *P* spełniona jest nierówność

$$
PA + PB \geqslant (\sqrt{2} - 1)(PC + PD)
$$

oraz wyznaczyć zbiór wszystkich punktów *P*, dla których w powyższej nierówności zachodzi równość. Rozwiązanie na str. 24

# **Jak liczy komputer DNA** *Olgierd UNOLD* \*

# **Trochę historii**

Obliczenia biomolekularne, biologia obliczeniowa, DNA komputery – to tylko niektóre ze stosowanych obecnie określeń na dynamicznie rozwijającą się dziedzinę wiedzy z pogranicza biologii molekularnej, inżynierii genetycznej i informatyki. Prawdziwe zainteresowanie świata nauki badaniami nad zastosowaniem reakcji biomolekularnych w obliczeniach przyniosła praca Leonarda Adlemana z 1994 roku, w której zastosowano cząsteczki kwasu dezoksyrybonukleinowego (DNA) oraz standardowe techniki inżynierii genetycznej w rozwiązaniu znanego w matematyce problemu drogi Hamiltona na przykładzie 7 miast połączonych 14 drogami. Problem ten można sprowadzić do pytania: "Jak można odwiedzić 7 miast połączonych 14 drogami, bez dwukrotnego przechodzenia przez to samo miasto?". Obliczenia, które były w istocie żmudnymi laboratoryjnymi doświadczeniami, trwały tydzień, a warto dodać, że człowiek rozwiązuje to samo zadanie z użyciem kartki i ołówka (można także zastosować długopis) w czasie ledwie 1 minuty (!). Adleman wybrał nie bez powodu zadanie szukania drogi Hamiltona, gdyż należy ono do tzw. zadań NP-trudnych, czyli takich, dla których nie znamy odpowiednio szybkich dokładnych algorytmów. Wszystkich możliwych cykli Hamiltona dla *n* miast w grafie pełnym jest aż (*n −* 1)!*/*2. Dla przykładu, dla 10 miast mamy 181 440 możliwych marszrut, dla 12 miast już prawie 20 milionów. Poszukiwania optymalnej drogi dla kilkudziesięciu miast z zastosowaniem klasycznego komputera trwałyby wiele dziesiątków lat.

Obecne komputery DNA osiągają prędkość reakcji molekularnych 330 TFLOPS (330 bilionów operacji zmiennoprzecinkowych na sekundę, czyli 330 *·* 10<sup>12</sup>) i to w objętości 5 mililitrów (objętości łyżeczki od herbaty). Najszybszy komputer krzemowy, Blue Gene/L firmy IBM, osiągnął w połowie ubiegłego roku prędkość 596 TFLOPS. Komputery DNA są jednak nie tylko szybkie, ale charakteryzują się niezwykłą gęstością upakowania informacji oraz znikomym zużyciem energii. Wystarczy powiedzieć, że to, co obecnie wymaga zapisania na ponad bilionie CD-ROM-ów, zajęłoby około 1 cm<sup>3</sup> równoważnego 1 gramowi DNA, a 1 dżul pozwala na wykonanie około 2 *·* 10<sup>10</sup>–krotnie więcej operacji w biokomputerze niż w komputerze krzemowym. Dzisiaj obliczenia biomolekularne stosuje się, między innymi, w rozwiązywaniu zadań NP-trudnych, budowie bardzo dużych pamięci, masowych obliczeniach równoległych czy w konstrukcji molekularnych układów elektronicznych.

# **Trochę inżynierii genetycznej**

No dobrze – mógłby teraz ktoś powiedzieć. Rzeczywiście wygląda to wszystko imponująco, ale tak naprawdę, jak to działa? Jak można, używając molekuł DNA, zrealizować jakiekolwiek obliczenia? W rzeczywistości komputer DNA opiera się na stosunkowo prostych mechanizmach genetyki molekularnej, a tak naprawdę cały problem leży, po pierwsze, w dobrym modelu obliczeń, a następnie prawidłowym doborze wszystkich parametrów laboratoryjnego eksperymentu. W obliczeniach biomolekularnych wszelkie sygnały koduje się za pomocą cząsteczek DNA. DNA jest polimerem składającym się z ciągu nukleotydów: adeniny (oznaczanej symbolem A), tyminy (T), cytozyny (C) oraz guaniny (G). Enzym polimerazy na podstawie jednej nici DNA potrafi stworzyć nić komplementarną, w której – zgodnie z zasadą komplementarności Watsona–Cricka – zamiast C pojawia się G, zamiast  $T - A$ , i na odwrót. Łańcuch DNA może być jednoniciowy lub dwuniciowy. Łańcuch dwuniciowy powstaje dzięki wiązaniom pomiędzy naprzeciwległymi, komplementarnymi nukleotydami (rys. 2). Dwie komplementarne nici DNA owijają się wokół wspólnej osi, tworząc tzw. podwójną helisę. Łańcuch dwuniciowy może mieć dwie orientacje, tzw.  $3' - 5'$  oraz  $5' - 3'$ . Jeżeli dwa łańcuchy jednoniciowe są komplementarne i mają przeciwną orientację, to są lepkie (ang. *sticky*).

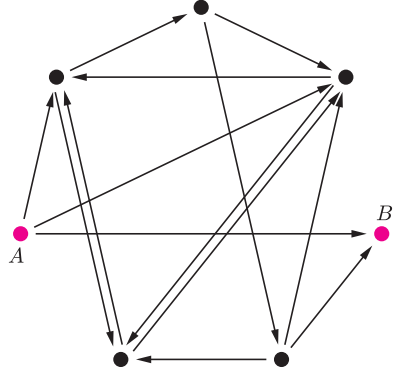

Rys. 1. Graf użyty w doświadczeniu Adlemana. Szukamy drogi Hamiltona z A do B.

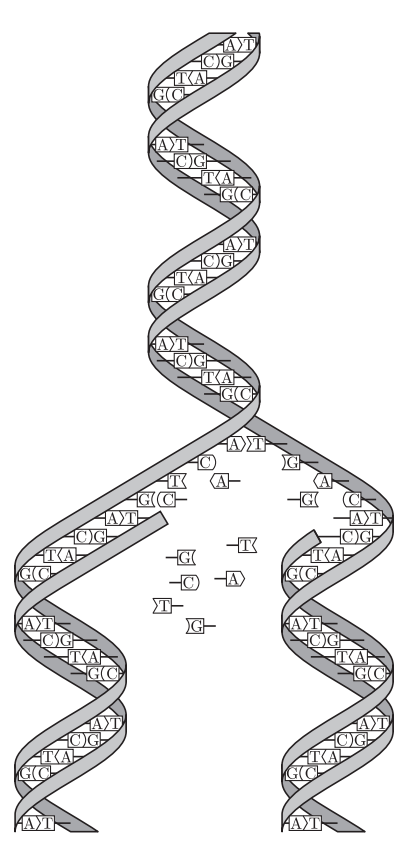

Rys. 2. Łańcuch DNA (Wikipedia).

*<sup>∗</sup>* Instytut Informatyki, Automatyki i Robotyki, Politechnika Wrocławska

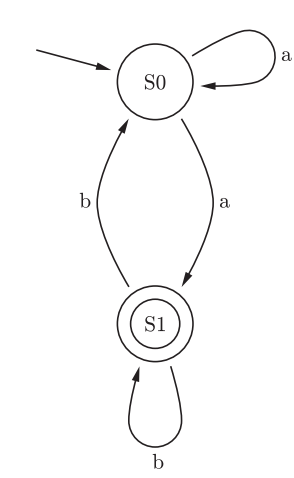

Rys. 3. Przykładowy automat skończony z dwoma stanami S0 i S1. Nieetykietowana strzałka wskazuje na stan początkowy S0, podwójny okrąg oznacza stan końcowy S1. Etykietowane symbolami alfabetu strzałki reprezentują możliwe przejścia automatu: S0*→*aS0 (będąc w stanie S0, po wczytaniu litery a, można przejść do stanu S0), S0*→*aS1 (ze stanu S0, po wczytaniu a, można przejść do S1), podobnie S1*→*bS0, S1*→*bS1.

Na przykład, przetwarzając słowo abbab, automat mógłby przechodzić kolejno przez stany S0, S1, S1, S0, S1, S1.

## **Kodowanie automatu z rysunku 3.**

W nawiasach podana jest liczba tzw. wypełniaczy (ang. spacers) – nukleotydów dodawanych ze względu na długość cięcia restryktazy *FokI*.

Kodowanie symboli

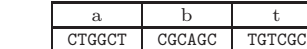

Kodowanie molekuł przejścia

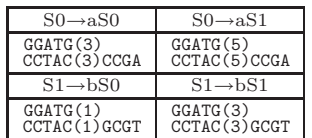

Kodowanie molekuł detekcji wyjścia

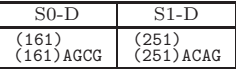

W odpowiednich warunkach mogą one w procesie hybrydyzacji utworzyć łańcuch dwuniciowy, który stabilizuje się przez działanie enzymu ligazy. Istotnym narzędziem w inżynierii genetycznej jest *endonukleaza restrykcyjna* (restryktaza), która rozcina podwójną nić DNA. W przypadku restryktaz typu II cięcie następuje zawsze w określonym miejscu. Na przykład restryktaza *FokI* rozpoznaje w ciągu DNA sekwencję startową

> GGATG CCTAC

i rozcina dwuniciowy łańcuch w sposób następujący

...GGATGNNNNNNNNN*↓*NNNNNN... ...CCTACNNNNNNNNNNNNN*↑*NN...

co zapisuje się GGATG(N)9/13*↓*, gdzie N jest dowolnym nukleotydem. Zatem cały mechanizm wykorzystywany w komputerze DNA opiera się w istocie na odpowiednim rozcinaniu łańcucha dwuniciowego i ponownym sklejaniu jego "lepkich" końców.

# **Automat molekularny Shapiry**

W 2001 roku w prestiżowym czasopiśmie *Nature* ukazała się praca izraelskich naukowców z Instytutu Weizmanna w Rehovot opisująca molekularny komputer DNA. Dwa lata później ten sam zespół pod kierunkiem prof. Ehuda Shapiry zaprezentował ulepszoną wersję molekularnej maszyny, która nie tylko była w tym czasie najszybszym komputerem na świecie, ale również i najmniejszym. Co więcej, ów komputer praktycznie nie potrzebuje żadnej energii zewnętrznej dla swego działania, gdyż dostarczają jej same cząsteczki DNA biorące udział w obliczeniach.

Komputer prof. Shapiry jest przykładem molekularnej realizacji automatu skończonego. Automat skończony jest pewną podklasą tzw. maszyny Turinga, która jest z kolei abstrakcyjnym modelem dowolnego komputera. Automat skończony operuje na wejściowej sekwencji symboli. Automat może znajdować się w jednym z ustalonej liczby stanów wewnętrznych (reprezentujących pamięć komputera), z których jedne są traktowane jako stany początkowe, a inne jako stany końcowe. Oprogramowanie automatu stanowi zbiór reguł przejść, z których każda określa sposób, w jaki mają zmieniać się stany automatu pod wpływem pojawiających się symboli wejściowych i aktualnego stanu maszyny. Automat może nie kończyć obliczeń, jeżeli żadna z dostępnych reguł nie może być zastosowana. Obliczenia natomiast kończą się, gdy przetworzony zostanie ostatni symbol wejściowy. Automat akceptuje dane wejściowe, jeżeli obliczenia zatrzymują się w stanie końcowym automatu. Rysunek 3 przedstawia przykład automatu dwustanowego, pracującego na dwuliterowym alfabecie *{a, b}*.

Automat Shapiry jest właśnie molekularną implementacją automatu złożonego z 2 stanów i operującego na 2 literach. Można by zapytać, czy tak prosty model może mieć jakieś praktyczne zastosowanie? Jeżeli weźmiemy pod uwagę fakt, że w takim automacie można zdefiniować 255 różnych zestawów przejść, to w połączeniu z 3 różnymi konfiguracjami stanów końcowych (S0 lub S1, lub S0 i S1), daje w rezultacie możliwość implementacji 765 programów. A to już jest niemało. W modelu Shapiry założono, że każdy symbol wejściowy kodowany jest na 6 parach nukleotydów (szczegóły na marginesie). Molekuła wejściowa określa stan początkowy automatu oraz sekwencję wejściową. Architekturę danego automatu tworzy zestaw molekuł reprezentujących przejścia automatu, wybrany z grupy 8 możliwych przejść automatu dwustanowego. Dodatkowo dostępne są dwie molekuły wyjściowe, zadaniem których jest rozpoznawanie osiągnięcia przez automat stanu końcowego. Kodowanie molekuł uwzględnia miejsce cięcia restryktazy *FokI*.

Obliczenia rozpoczynają się w momencie zmieszania molekuły wejściowej, molekuł reprezentujących przejścia automatu oraz restryktazy *FokI*. Przedstawimy przykładowe działanie automatu z rysunku 3 akceptującego słowo wejściowe abbab. Oto jak zakodowany zostaje stan początkowy i ciąg wejściowy:

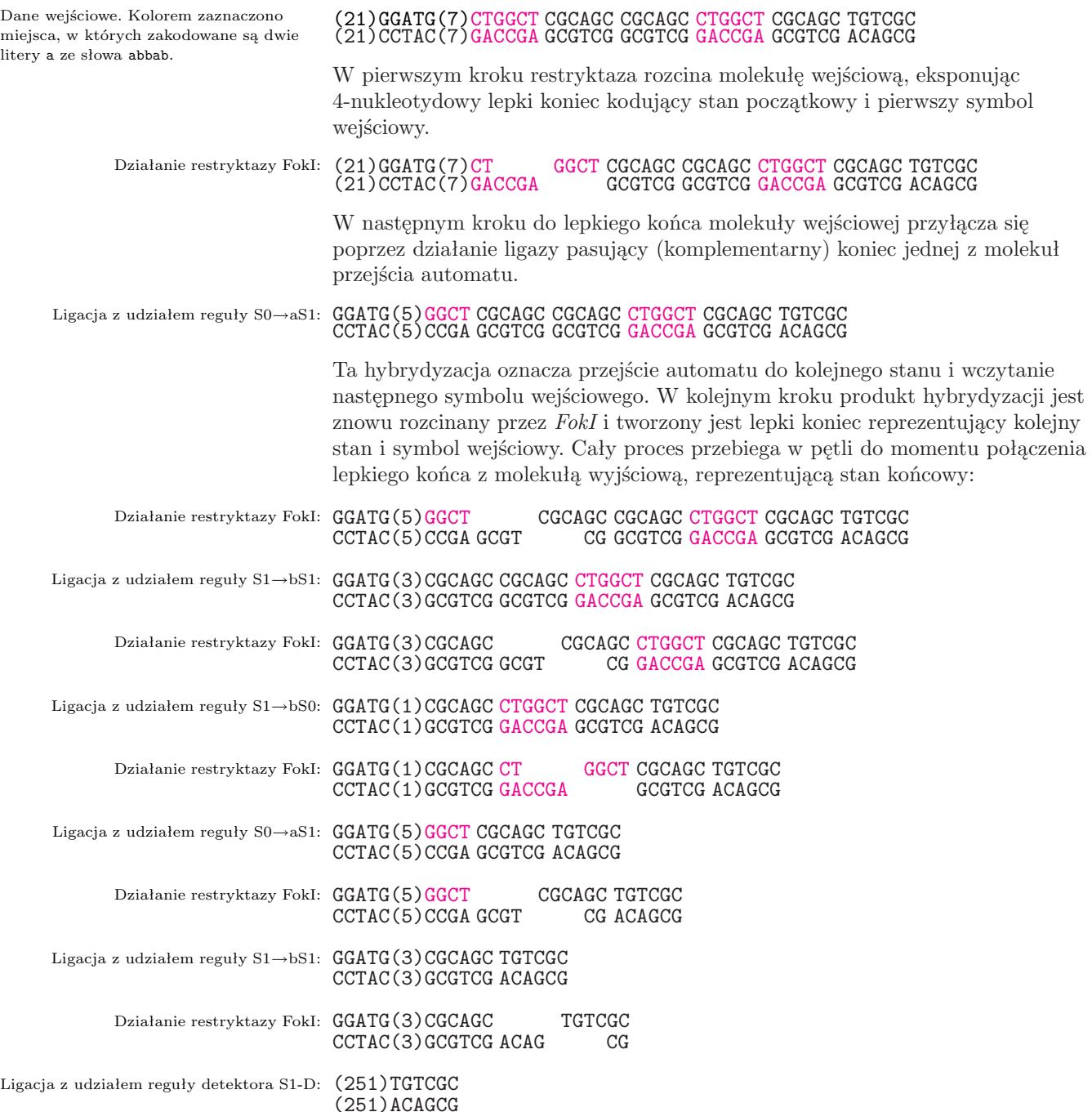

# **Zamiast zakończenia**

Wizja komputera pracującego z olbrzymią prędkością, praktycznie bez zewnętrznej energii, o niewiarygodnym wręcz stopniu upakowania informacji zachęca do coraz to nowych poszukiwań. W kwietniowym wydaniu *Nature* z 2004 r. ukazał się artykuł, w którym prof. Ehud Shapiro opisał zastosowanie komputera DNA do analizy biologicznych informacji przechowywanych w mRNA. W warunkach laboratoryjnych biokomputer zdiagnozował typ komórek rakowych oraz rozpoczął proces zwalczania ich przez produkcję odpowiednich substancji. Również w 2004 r. piszący te słowa wraz z doktorantem Maciejem Trociem zaproponowali zastosowanie nowych enzymów restrykcyjnych w konstrukcji molekularnego automatu, a także

zamodelowali działanie automatu 3-stanowego, zdolnego wykonywać już 1 835 001 programów. W innej publikacji wskazali na możliwość realizacji biologicznych funkcji logicznych oraz systemu wnioskowania, który może znaleźć zastosowanie np. w molekularnym systemie ekspertowym. W 2005 r. zespół izraelskich naukowców opublikował wyniki realizacji automatu 3-stanowego, nad alfabetem 3-literowym. Praca wskazywała również na teoretyczne szanse budowy komputera rozpoznającego 39 różnych symboli wejściowych. W ubiegłym roku ukazała się praca Chińczyków, którzy eksperymentalnie udowodnili, że można konstruować komputery DNA wykorzystujące restryktazy z tzw. grupy IIS bez użycia ligazy. W sposób istotny może to uprościć przyszłą realizację biokomputerów.

# **O rozdzielczości obrazów w astronomii** *Tomasz KWAST*

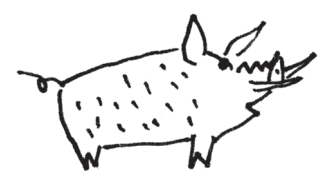

Czytelnicy *Delty*, którzy zaliczali się do pilniejszych uczniów fizyki, pamiętają zapewne, że powiększenie lunety to stosunek ogniskowej obiektywu *F* do ogniskowej okularu *f*. Dlatego nie bardzo ma sens pytanie, ile razy dana luneta powiększa – ona powiększa rozmaicie w zależności od życzenia obserwatora. I dlatego każdą lunetę (teleskop) kupuje się z zestawem okularów, służących na różne okazje. Instrukcja obsługi podaje, że lunetą można uzyskać powiększenie*. . .* i tu pada jakaś zawrotna liczba. Mało kto wie, że w tym punkcie producent zazwyczaj przesadza, o czym niżej.

Dla uzyskania maksymalnego powiększenia należy zastosować okular o możliwie krótkiej ogniskowej, aby stosunek *F/f* był możliwie wielki. Tak mówi optyka geometryczna. Nic więc w zasadzie nie stoi na przeszkodzie, by zamiast okularu (przez który przecież, jak przez lupę, ogląda się rzeczywisty obraz dalekiego przedmiotu utworzony przez obiektyw) umieścić w teleskopie*. . .* mikroskop. Odpowiada on lupie, tj. okularowi, o ogniskowej  $f = \Delta/p$ , gdzie ∆ to tzw. odległość najlepszego widzenia, równa w przybliżeniu 25 cm, a *p* to powiększenie mikroskopu. Przy powiększeniu mikroskopu wynoszącym kilkaset razy równoważna ogniskowa *f* lupy ma długość rzędu milimetrów, a wtedy powiększenie teleskopu *F/f* może być rzeczywiście ogromne!

Tylko że to nie ma sensu, bo na przeszkodzie stoi falowa natura światła. Mianowicie, dość zawiła teoria dyfrakcji, czyli uginania się fal świetlnych na przeszkodach, dowodzi, że w ognisku teleskopu o średnicy *D* obrazem nieskończenie odległego źródła światła jest nie punkt, lecz plamka o średnicy kątowej równej w przybliżeniu *λ/D* radianów (gdyby tę plamkę oglądać ze środka obiektywu), gdzie *λ* oznacza, oczywiście, długość fali świetlnej (wynosi ona orientacyjnie  $0,5 \mu m$ ). I tego prawa przyrody, jak zreszta żadnego prawa przyrody, obejść się nie da. Maksymalne powiększenie teleskopu to takie, przy którym owa plamka dyfrakcyjna oglądana przez okular miałaby średnicę 1 minuty łuku (bo taką rozdzielczość ma ludzkie oko). Zwiększanie powiększenia powodowałoby tylko większe rozmycie obrazu, ale żadnych drobniejszych szczegółów widać by nie było. Praktyka wykazuje, że to maksymalne powiększenie wynosi tyle razy, ile milimetrów ma średnica teleskopu. Jeżeli więc producent lunety o średnicy 10 cm twierdzi, że najsilniejszy okular da powiększenie 500 razy, to jest to nadużycie, zwłaszcza że za ten "silny" okular i tak trzeba zapłacić.

Warto tu zauważyć, że całe te rozważania co do powiększenia teleskopu nie mają znaczenia w astronomii profesjonalnej. Tam bowiem nie ogląda się obrazu przez jakikolwiek okular, tylko w ognisku teleskopu ustawia się kliszę fotograficzną, kamerę CCD lub inne specjalistyczne odbiorniki światła. Pozostaje w mocy zasadniczy wzór na rozmiar kątowy plamki dyfrakcyjnej  $\lambda/D$  lub jej rozmiar liniowy  $\frac{\lambda}{D}F$ .

Domyślamy się teraz, jakie kłopoty miała radioastronomia. W tej dziedzinie nośnikiem informacji są fale tysiące razy dłuższe od świetlnych. Aby więc uzyskać podobną rozdzielczość, należałoby budować radioteleskopy o średnicy tysięcy metrów. Absurd. Okazało się jednak, że nie potrzeba budować "całych" radioteleskopów, a tylko ich fragmenty. Bo jeżeli obiektyw zwykłego teleskopu przykryć przysłoną mającą dwa otwory na końcach jednej średnicy obiektywu, to taki teleskop będzie zbierał wprawdzie mniej światła, ale dyfrakcja będzie nadal zachodzić jak przy pełnym, nieprzesłoniętym obiektywie. Jego rozdzielczość będzie więc taka, jak bez przesłony. Fakt ten wykorzystała właśnie radioastronomia, bowiem – uwaga! – dwa radioteleskopy rozdzielone odległością tysiąca kilometrów mogą działać wspólnie jak dwa fragmenty jednego radioteleskopu o takiej właśnie średnicy! Chwyt ten nazywa się syntezą apertury. Stał się wykonalny, gdy dzięki bardzo precyzyjnym zegarom udało się tak zgrać sygnały z dwóch radioteleskopów, jakby pochodziły z dwóch fragmentów jednego ogromnego radioteleskopu.

Obecnie najkrótsze, wykorzystywane w obserwacjach astronomicznych, fale radiowe mają długość około 2 mm. Jeśli "syntetyczny radioteleskop" ma rozmiary Ziemi, to jego rozdzielczość – każdy łatwo obliczy – jest rzędu 50 mikrosekund łuku, a więc jest wyższa niż 10-metrowego teleskopu optycznego! Chyba pierwszym i najciekawszym zadaniem takich badań będzie (a właściwie już jest w toku) skrupulatne prześledzenie okolic centralnej czarnej dziury naszej Galaktyki, będącej radioźródłem znanym jako Sagittarius A*<sup>∗</sup>* . Rozdzielczości 50 mikrosekund łuku odpowiada w odległości centrum Galaktyki możliwość rozróżniania szczegółów o rozmiarach 0,5 j.a.

Oczywiście, droga od obserwacji radiowych do wydrukowania szczegółowej mapy obiektu niebieskiego w zakresie radiowym jest długa i skomplikowana. Radioteleskop wszak nie robi żadnych zdjęć, on tylko zbiera energię z pewnego kąta bryłowego i przetwarza ją na przebiegi elektryczne. Takie przebiegi pochodzące z kilku radioteleskopów trzeba precyzyjnie zgrać w czasie i odtworzyć, jakie musi być radioźródło, by dało takie właśnie obserwacje. Jest to bardzo skomplikowana procedura, ale obecnie stosowana już właściwie standardowo. A ciekawe, czego dowiemy się o Wszechświecie, gdy astronomowie nauczą się budować kilometrowe "syntetyczne teleskopy" optyczne. Próby takie, co prawda na mniejszą skalę, już podjęto.

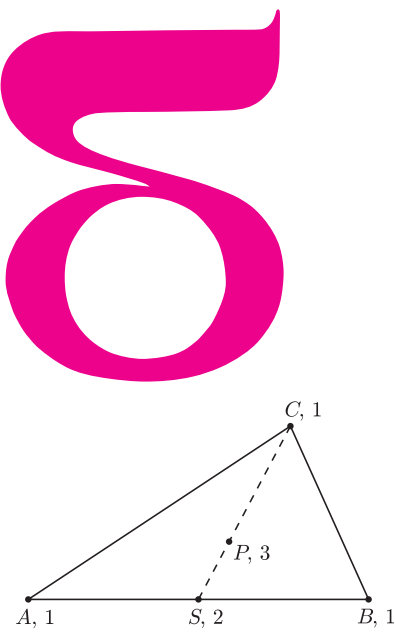

Rys. 1. Umieśćmy w wierzchołkach trójkąta jednakowe ciężarki 1 (np. kilogram). Ciężarki w *A* i *B* zastępuje ciężarek 2 umieszczony w środku *S* odcinka *AB*, zastąpmy więc *A* i *B* przez *S*. Ciężarki w *C* i *S* mogą być zastąpione przez ciężarek 3 umieszczony w *P* . Z prawa dźwigni (po obu stronach musi być ten sam iloczyn ramię razy siła) wynika, że *P* musi być dwa razy bliżej punktu, gdzie ciężar jest dwa razy mniejszy, czyli  $PC = 2 \cdot PS$ .

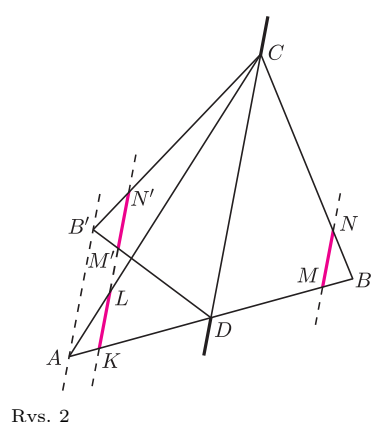

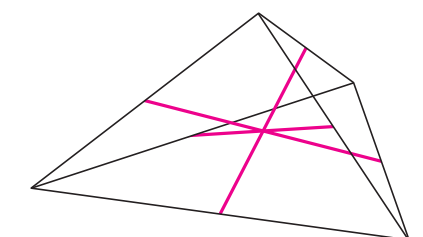

Rys. 3

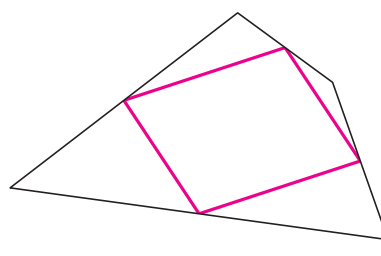

Rys. 4

# mata della

# **Gdzie leżą środki ciężkości?**

Oto dwa twierdzenia Archimedesa.

# **I.** *Środkiem ciężkości wierzchołków trójkąta jest punkt przecięcia środkowych, które dzielą się przy tym w stosunku 2:1.*

Przypomnijmy – środek ciężkości wierzchołków figur to z definicji środek masy punktów materialnych powstałych przez umieszczenie w każdym wierzchołku tej samej masy. Postępując jak na rysunku 1, stwierdzamy, że środek ciężkości znajduje się na odcinku łączącym środek boku trójkąta z przeciwległym wierzchołkiem, dwa razy bliżej tego środka. Ponieważ to samo rozumowanie możemy przeprowadzić, rozpoczynając od dowolnego boku, więc twierdzenie zostało udowodnione.

# **II.** *Środkiem ciężkości trójkąta-deseczki też jest punkt przecięcia środkowych trójkąta*.

Tu dowód wymaga jeszcze jednego zmyślnego pojęcia: *prostej równowagi*. Tak jak środek ciężkości to punkt, w którym podparte ciało (przez chwilę przynajmniej) będzie w równowadze, tak prosta równowagi to taka prosta, że ciało podparte wzdłuż niej też zachowa równowagę. Z tego wynika, że środek ciężkości leży na każdej prostej równowagi.

Dowód Archimedesa polegał na wykazaniu, że środkowa jest w trójkącie-deseczce prostą równowagi. Wystarczy w tym celu stwierdzić, że oddziaływanie na środkową jest symetryczne – tyle samo z jednej, co z drugiej strony. A więc wystarczy wykazać, że odcinki złożone z punktów trójkąta jednakowo oddalonych od środkowej są równej długości. W tym celu narysujmy (rys. 2) jakiś odcinek *MN* równoległy do środkowej i przecinający trójkąt *ABC* po stronie wierzchołka *B*. Odbijmy teraz symetrycznie względem środkowej całą tę część trójkąta (otrzymamy punkty *B′ , M′ , N′* ). Oznaczmy przez *KL* odcinek uzyskany z przecięcia prostą *M′N′* nieodbijanej części trójkąta. Sam dowód przebiega tak

$$
\frac{KL}{CD} = \frac{AK}{AD} = \frac{B'M'}{B'D} = \frac{M'N'}{CD}, \quad \text{zatem} \quad KL = M'N' = MN.
$$

Trzy równości stosunków biorą się z zastosowania twierdzenia Talesa kolejno do trójkątów *ACD*, *DAB′* i *B′CD*. Zatem każda środkowa jest prostą równowagi, a więc środek ciężkości musi leżeć w ich wspólnym punkcie.

Zajmijmy się teraz czworokątami.

Środek ciężkości wierzchołków czworokąta można, rzecz jasna, łatwo wyznaczyć. Jest to środek odcinka łączącego środki przeciwległych boków – faktycznie środek ciężkości dwóch sąsiednich wierzchołków wypada w środku łączącego je boku, dwóch pozostałych też, a w obu tych środkach są te same masy (te w wierzchołkach razy 2).

Taka prosta obserwacja ma jednak ciekawe konsekwencje. Po pierwsze, cztery wierzchołki można połączyć w pary na trzy sposoby. Zatem prawdziwe jest twierdzenie (rys. 3):

*odcinki łączące w czworokącie środki przeciwległych boków i odcinek łączący środki przekątnych mają wspólny środek.*

# Po drugie, mamy inne twierdzenie (rys. 4):

*łącząc środki kolejnych boków czworokąta, otrzymujemy równoległobok.* Istotnie, równoległobok jest jedynym czworokątem, którego przekątne połowią się. Taki równoległobok nazywa się *równoległobokiem Varignona* danego czworokąta od nazwiska XVII-wiecznego matematyka.

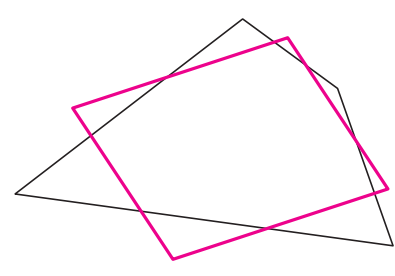

Rys. 5

Zadanie znalezienia środka ciężkości dowolnego czworokąta-deseczki zostało pozytywnie rozwiązane (przed stuleciem) przez Wittenbauera. Tak mu się spodobał równoległobok Varignona, że postanowił również ten środek ciężkości określić poprzez równoległobok – my nazywamy go dziś *równoległobokiem Wittenbauera*. Buduje się go tak. Każdy bok czworokąta dzielimy na trzy jednakowe części i prowadzimy proste przez każde dwa punkty sąsiadujące (na różnych bokach) kolejno z każdym wierzchołkiem. Proste te wyznaczają, oczywiście, równoległobok – podobnie jak w przypadku równoległoboku Varignona można z twierdzenia odwrotnego do twierdzenia Talesa wykazać, że boki równoległoboku są parami równoległe do przekątnych wyjściowego czworokąta. Otrzymany równoległobok Wittenbauera (rys. 5) ma zatem boki równoległe do boków równoległoboku Varignona, jest tylko większy – jak nietrudno sprawdzić (czy naprawdę nietrudno?) – dla każdego czworokąta liniowo $\frac{4}{3}$ razy. Wittenbauer wykazał, że środek jego równoległoboku jest środkiem ciężkości wyjściowego czworokąta-deseczki. Oto, jak się to robi.

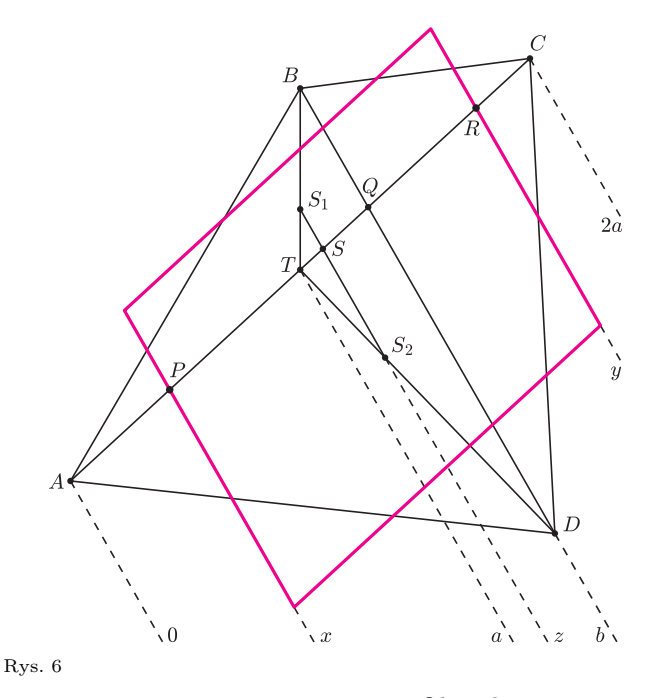

Oczywiście, wielokąt ma jeszcze trzeci środek ciężkości – środek ciężkości boków, traktowanych jak odcinki drutu równej grubości. Ten jednak nawet w przypadku trójkątów pokrywa się z pozostałymi środkami ciężkości jedynie, gdy trójkąt

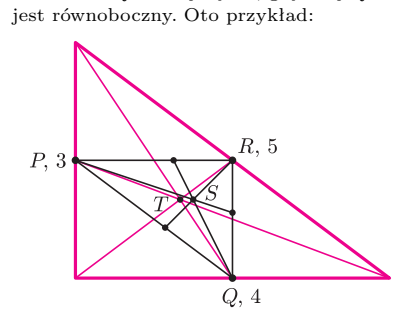

Na rysunku został znaleziony środek ciężkości boków trójkąta, mających długości 3, 4 i 5. Jest to punkt *S* (proszę sprawdzić). Jak widać, nie pokrywa się z punktem *T*, w którym przecinają się środkowe. Może Czytelnicy znajdą jakieś ciekawe twierdzenia o środkach ciężkości boków trójkąta i czworokąta?

Posłużymy się jedną osią układu współrzędnych (Kartezjusz, od którego nazwiska nazywa się układy współrzędnych, sam też posługiwał się zawsze jedną osią). Będzie nią przekątna *AC* danego czworokąta (rys. 6); wszystkie inne punkty będziemy rzutować na tę oś w kierunku drugiej przekątnej. Niech *S*<sup>1</sup> i *S*<sup>2</sup> będą środkami ciężkości trójkątów, na które dzieli czworokąt przekątna *AC*; prosta je łącząca ma kierunek drugiej przekątnej. Poprowadźmy bowiem środkowe w tych trójkątach ze środka *T* przekątnej *AC* – *S*<sup>1</sup> i *S*<sup>2</sup> odcinają z nich po jednej trzeciej – znów twierdzenie odwrotne do twierdzenia Talesa w trójkącie *T BD*. Obierzmy zero osi *AC* w punkcie *A*, współrzędną *T* niech będzie *a* (wówczas współrzędną *C* będzie 2*a*), a współrzędną punktu *Q* przecięcia przekątnych niech będzie *b*. Obliczymy teraz współrzędne *x, y, z* punktów *P, R, S* przecięcia *AC* przez boki równoległoboku Wittenbauera i przez prostą *S*1*S*2. Z twierdzenia Talesa kolejno w trójkącie  $ABD$  mamy  $x = \frac{1}{3}b$ , w trójkącie *CBD* mamy

*y* = *b* +  $\frac{2}{3}(2a - b) = \frac{1}{3}(b + 4a)$  i w trójkącie *TBD* mamy  $z = a + \frac{1}{3}(b - a) = \frac{1}{3}(b + 2a).$ 

Okazało się zatem, że *z* jest średnią arytmetyczną *x* i *y*, a więc *S* jest środkiem odcinka *P R*, czyli prosta *S*1*S*<sup>2</sup> przechodzi przez środek równoległoboku Wittenbauera.

I o to nam chodziło. Środek ciężkości danego czworokąta-deseczki można obliczyć jako środek ciężkości dwóch punktów materialnych: *S*<sup>1</sup> z masą proporcjonalną do pola trójkąta *ABC* i *S*<sup>2</sup> z masą proporcjonalną do pola trójkąta *ADC*. Jakie by te masy nie były, zawsze środek ciężkości będzie zatem leżał na prostej *S*1*S*2, czyli na prostej przechodzącej przez środek równoległoboku Wittenbauera.

Biorąc z kolei pod uwagę przekątną *BD*, otrzymamy tym sposobem inną prostą, która przechodzi przez środek czworokąta Wittenbauera i na której leży środek ciężkości danego czworokąta. Łącznie zatem ten środek ciężkości musi leżeć na obu prostych, czyli po prostu być środkiem czworokąta Wittenbauera.

Ciekawym zadaniem na ten temat jest udowodnienie, że równoległoboki Varignona i Wittenbauera tego samego czworokąta mają wspólny środek wtedy i tylko wtedy, gdy ten czworokąt sam też jest równoległobokiem.

Pokrywanie się środków ciężkości wierzchołków wielokąta i wielokąta-deseczki jest bowiem (poza trójkątami) egzotyczne – ma miejsce na przykład wtedy, gdy wielokąt można nałożyć na niego samego co najmniej na trzy sposoby.

*Mała Deltę przygotował Marek KORDOS*

# **O problemie Catalana**

*Krzysztof KAMIŃSKI*

student, Wydział Matematyki i Informatyki, Uniwersytet Łódzki Tytułowy problem to pytanie, czy przedstawienie

$$
3^2 - 2^3 = 1
$$

jest jedynym zapisem liczby 1 w postaci różnicy potęg właściwych.

Innymi słowy, czy jedynym rozwiązaniem równania

$$
k^m - l^n = 1
$$

w liczbach naturalnych, przy *m, n >* 1*,* jest czwórka (*k, l, m, n*) = (3*,* 2*,* 2*,* 3). Powyższe równanie nazywamy dalej równaniem Catalana.

Problem ten sformułował w 1844 roku matematyk belgijski, Eugéne Charles Catalan (1814–1894), a pierwszy (i na razie jedyny) poprawny dowód podał w 2002 roku Preda Mih˘ailescu, matematyk rumuński pracujący w Niemczech. Jego dowód, zawarty w pracy *Primary cyclotomic units and a proof of Catalan's conjecture*, choć przez specjalistów określany jako krótki i przejrzysty, odwołuje się do teorii reprezentacji grup skończonych, przez co trudno go w *Delcie* przedstawić.

Wcześniej opublikowano rozmaite wyniki częściowe, np.

- *•* dla *n* = 2 równanie Catalana nie ma rozwiązań (V. Lebesgue, 1850 r.)
- *•* jeśli czwórka  $(k, l, m, n)$  spełnia równanie Catalana, to  $k ≥ n^{m-1}$  (S. Hyyrö, 1964 r.)
- *•* jeśli *x, y ∈* <sup>Z</sup> *\ {*0*}* spełniają równanie *x* <sup>2</sup> *− y <sup>n</sup>* = 1, to (*n, x, y*) = (3*, ±*3*,* 2) (K. Chao, 1965 r.)
- *•* równanie Catalana ma skończenie wiele rozwiązań (R. Tijdeman, 1976 r.)
- *•* potęgi występujące w równaniu, tj. *k <sup>m</sup>* i *l n* , są mniejsze od liczby  $\exp(\exp(\exp(\exp(730))))$  (M. Langevin, 1976 r.)
- *•* jeśli czwórka (*k, l, m, n*) spełnia równanie Catalana, to *m, n <* 10<sup>26</sup> (A.M. Glass, 1994 r.)
- *•* jeśli czwórka (*k, l, m, n*) spełnia równanie Catalana, to *m <* 7*,*15 *·* 10<sup>11</sup> oraz *n <* 7*,*78 *·* 10<sup>16</sup> (M. Mignotte, 1999 r.),

choć i tu często dowody były trudne i nieelementarne.

Ponadto przed Catalanem Euler wykazał (też nieelementarnie), że jeśli *m* jest liczbą pierwszą, to równanie *k <sup>m</sup> − l* <sup>2</sup> = 1 nie ma rozwiązania w liczbach naturalnych.

Zebrane informacje pochodzą ze strony http://mathworld.wolfram.com/CatalansConjecture.html, stron sąsiednich, a także z kilku prac poświęconych hipotezie.

My zajmiemy się nieco uproszczonym przypadkiem problemu Catalana: założymy, że *l* jest liczbą pierwszą (i będziemy pisać *p* zamiast *l*). Okazuje się, że taką wersję problemu można rozwiązać elementarnie i bardzo skromnymi środkami (zrobił to jako pierwszy G.C. Gerono w latach 1870–1871). Dowód sprowadza się do rozważenia trzech przypadków.

★ Dla 
$$
p = 2
$$
 sprovadza się to do równania

$$
k^m = 2^n + 1.
$$

Załóżmy, że równanie jest spełnione. Wówczas

$$
2^{n} = k^{m} - 1 = (k - 1)(k^{m-1} + \ldots + k + 1).
$$

Stąd *k* jest nieparzyste oraz liczba składników w drugim nawiasie, czyli *m*, jest parzysta:  $m = 2M$ ,  $M \in \mathbb{N}$ . Mamy więc

$$
2^{n} = k^{2M} - 1 = (k^{M} - 1)(k^{M} + 1),
$$

co oznacza, że *k<sup>M</sup> −* 1 i *k<sup>M</sup>* + 1 są całkowitymi nieujemnymi potęgami dwójki różniącymi się o 2. Zatem  $k^M - 1 = 2$  i  $k^M + 1 = 4$ , skąd  $k = 3$  i  $M = 1$ . Wtedy  $k^m - 1 = 3^2 - 1 = 8 = 2^3$ , czyli *n* = 3.

Otrzymana trójka (*k, m, n*) = (3*,* 2*,* 3) spełnia równanie (*∗*). Jest zatem jedynym w tym przypadku rozwiązaniem.

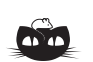

**Rozwiązanie zadania M 1210.** Liczbę *A* można przedstawić w postaci sumy *n* kolejnych liczb całkowitych dodatnich wtedy i tylko wtedy, gdy  $(*)$   $A = k + (k + 1) + \ldots + (k + n - 1) =$ 

$$
=kn+\frac{(n-1)n}{2}
$$

dla pewnej liczby naturalnej  $k \geq 1$ . Jeśli  $n = 2m$   $(m \geq 1)$  jest liczbą parzystą, to zależność (*∗*) sprowadza się do  $A = (2k + 2m - 1)m$ , natomiast jeśli $n = 2m + 1$   $(m \geqslant 1)$ jest liczbą nieparzystą, to równość ta przybiera postać  $A = (2m + 1)(k + m)$ .

Przypuśćmy, że liczba *A* nie jest ani liczbą pierwszą, ani potęgą dwójki. Wtedy  $A = a \cdot b$ , gdzie  $a \ge 3$  jest liczbą nieparzystą, natomiast *b* 2 jest liczbą naturalną. Jeśli 2*b > a*, to przyjmijmy  $k = \frac{1}{2}(2b - a + 1)$  oraz  $m = \frac{1}{2}(a - 1)$ . Wtedy  $A = (2m + 1)(k + m)$ , co na mocy powyższego rozumowania oznacza, że liczbę *A* można przedstawić w postaci sumy  $2m + 1$  kolejnych liczb naturalnych.

Jeśli natomiast 2*b < a*, to przyjmijmy  $k = \frac{1}{2}(a - 2b + 1)$  oraz  $m = b$ . Wówczas  $A = (2k + 2m - 1)m$ , co podobnie jak wyżej oznacza, że liczba *A* jest sumą 2*m* kolejnych liczb naturalnych.

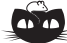

# $\star \star$  Rozważmy teraz przypadek, gdy  $p \geqslant 3$  i  $k > 2$ .

**Rozwiązanie zadania F 720.** Z równań poziomego oraz pionowego ruchu kamienia oraz latawca mamy

$$
tv \sin \alpha - \frac{gt^2}{2} = h, \ tv \cos \alpha = h \cos \alpha + ut,
$$
  
a stad  

$$
h = \frac{2u}{g} (v \cos \alpha - u) \tan \alpha \cos \alpha > u.
$$

Dla  $v \cos \alpha > 2u$  zderzenie nastąpi w fazie wznoszącej lotu kamienia, a dla *u < v* cos *α <* 2*u*, gdy kamień będzie już opadał.

,,,,,,,,,,,,,,,,,,,,,,

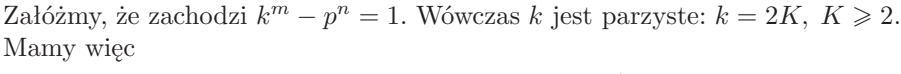

$$
p^{n} = (2K)^{m} - 1 = (2K - 1) \sum_{j=0}^{m-1} (2K)^{j},
$$

skąd  $2K - 1 = p<sup>s</sup>$  dla pewnego  $s \in \mathbb{N}$  (założenie, że  $k > 2$ , wyklucza  $s = 0$ ).

Mamy więc

$$
p^{n-s} = \sum_{j=0}^{m-1} (p^s + 1)^j
$$

*.*

Każdy z *m* składników powyższej sumy jest sumą liczby 1 i wyrażenia podzielnego przez *p s* .

Nierówność *m* 2 z założenia wyklucza *n* = *s,* więc *p <sup>n</sup>−<sup>s</sup>* dzieli się przez *p*. Zatem liczba jedynek, czyli *m*, dzieli się przez *p*. W konsekwencji  $m \geq 3$ , a więc

$$
p^{n-s} \geqslant \sum_{j=0}^{3-1} (p^s + 1)^j = p^{2s} + 3p^s + 3 > p^{2s},
$$

skąd wniosek, że *n* − *s* > 2*s*, czyli *n* > 3*s*. Stąd w szczególności  $p^s \mid p^{n-s}$ , a więc *m*, czyli liczba jedynek, o której pisaliśmy powyżej, dzieli się nie tylko przez *p*, lecz również przez  $p^s$ . Mamy więc  $m = M \cdot p^s$ ,  $M \in \mathbb{N}$ . Rozważane równanie przybiera zatem postać

(1) 
$$
p^{n} = (2K)^{Mp^{s}} - 1.
$$

Prawa strona dzieli się przez  $(2K)^M - 1$ , więc  $(2K)^M - 1 = p^v, v \in \mathbb{N}$   $(v \neq 0, \text{ bo})$ zakładaliśmy, że  $k \geqslant 2$ ;  $M \in \mathbb{N}$ ).

Wstawia  
jaç
$$
(2K)^M = p^v + 1
$$
do (1), otrzymujemy  

$$
p^n = (p^v + 1)^{p^s} - 1,
$$

czyli wobec wzoru Newtona

(2) 
$$
p^{n} = {p^{s} \choose p^{s}} p^{v p^{s}} + {p^{s} \choose p^{s} - 1} p^{v (p^{s} - 1)} + \ldots + {p^{s} \choose 2} p^{2v} + {p^{s} \choose 1} p^{v}.
$$

Zapytajmy teraz o najwyższą potęgę *p* dzielącą sumę po prawej stronie powyższej równości. Okaże się, że jest nią *s* + *v*, co da sprzeczność.

Ostatni składnik po prawej stronie  $(2)$  to  $p^{s+v}$ . Popatrzmy na pozostałe. Z określenia liczb *s* i *v*: są to takie liczby naturalne, że

$$
2K - 1 = p^s, \quad (2K)^M - 1 = p^v,
$$

łatwo dostajemy zależność łączącą te liczby:

$$
(p^s + 1)^M = p^v + 1.
$$

Stąd, oczywiście,  $v \ge s$ , a ponieważ  $p \Big| {p^s \choose 2}$  $\binom{p^s}{2}$ , więc  $\binom{p^s}{2}$  $\binom{p^2}{2} p^{2v}$  i każdy następny (w lewą stronę) składnik sumy po prawej stronie równości (2) dzieli się przez *p* w potędze co najmniej 2*v* + 1 *> s* + *v*. W konsekwencji szukana najwyższa potęga dzieląca sumę to (najwyższa) potęga dzieląca ostatni składnik, czyli *s* + *v*.

 $\star \star \star$  Pozostaje przypadek, gdy  $p \geqslant 3$  i  $k = 2$ , czyli równanie

$$
2^m - 1 = p^n, \quad m, n > 1.
$$

Załóżmy, że równanie to jest spełnione. Skoro

$$
2^m - 1 \equiv 3 \pmod{4},
$$

to *n* musi być nieparzyste (parzysta potęga liczby nieparzystej daje modulo 4 resztę 1). Przyjmijmy *n* = 2*N* + 1, *N ∈* <sup>N</sup>. Zatem możemy napisać powyższe równanie w postaci

$$
2^m = (p+1)(p^{2N} - p^{2N-1} + \dots + p^2 - p + 1)
$$

Popatrzmy na wyrażenie w drugim nawiasie. Jest ono sumą 2*N* + 1 liczb nieparzystych, a więc liczbą nieparzystą. Jest to liczba większa od 1 (a nawet od *N*), gdyż dodajemy tam *N* liczb dodatnich  $p^{2j} - p^{2j-1}$ i liczbę 1.

Doszliśmy więc do sprzeczności, gdyż 2*<sup>m</sup>* nie dzieli się przez żadną większą od 1 liczbę nieparzystą.

Podsumowując rozważone przypadki, wnioskujemy, iż jedynym rozwiązaniem równania Catalana przy *l* = *p,* gdzie *p* jest liczbą pierwszą, jest rozwiązanie równania (*∗*), czyli liczby (*k, p, m, n*) = (3*,* 2*,* 2*,* 3).

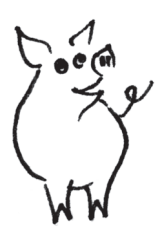

# **Najprostsze silniki elektryczne** *Stanisław BEDNAREK*

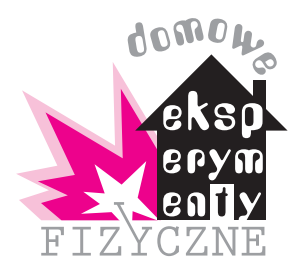

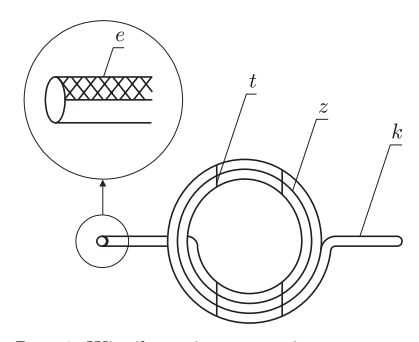

Rys. 1. Wirnik z osią; *z* - zwoje, *k* – końcówka drutu, *t* – taśma klejąca, *e* – izolacja.

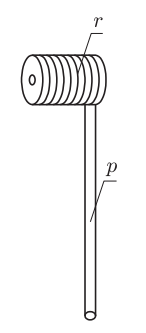

Rys. 2. Wspornik; *r* – rurka, *p* – prostoliniowy odcinek drutu.

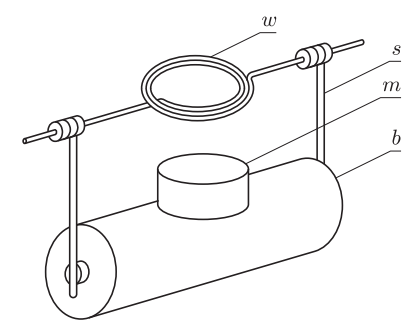

Rys. 3. Silnik elektryczny po złożeniu; *w* - wirnik, *s* – wspornik, *m* – magnes, *b* – bateria typu R20.

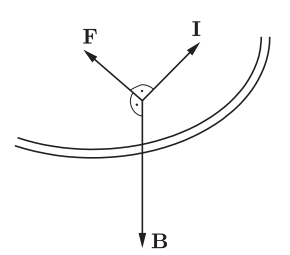

Rys. 4. Przyczyna obrotu wirnika; **F** – siła elektrodynamiczna, **B** – wektor indukcji magnetycznej, **I** – natężenie prądu.

Silnik elektryczny ma w sobie coś tajemniczego – przetwarza bowiem niewidoczną energię prądu elektrycznego na energię kinetyczną ruchu obrotowego. Obecnie miniaturowy silnik elektryczny można kupić za kilka złotych w sklepie z podzespołami elektronicznymi. Czy jest więc sens samodzielnej budowy silnika elektrycznego? Wbrew pozorom odpowiedź na to pytanie jest twierdząca pod warunkiem, że budowany silnik będzie charakteryzował się niezwykłą prostotą i pozwoli na lepsze poznanie praw fizyki.

Zajmiemy się dwoma modelami takich silników elektrycznych. Do zbudowania pierwszego z nich będziemy potrzebowali około 3 m miedzianego drutu o średnicy 1–2 mm izolowanego emalią, taśmę klejącą, magnes w kształcie dysku lub pierścienia o średnicy 3–6 cm, baterię R20, nożyczki, żyletkę, zapałkę i lutownicę. Zamiast lutownicy można zastosować dwie gumki aptekarskie.

Z drutu odcinamy dwa kawałki o długości około 7 cm, z których później wykonamy wsporniki. Pozostałą część drutu wykorzystamy do wykonania wirnika (rys. 1). Drut ten nawijamy na baterię R20, tak żeby uzyskać kilkadziesiąt zwojów *z* oraz pozostawiamy odgięte końcówki *k* o długości około 3 cm. Nawinięty drut zsuwamy z baterii i dwoma kawałkami taśmy klejącej *t* owijamy kilkakrotnie zwoje drutu, tak żeby ściśle przylegały do siebie. Sprawdzamy, czy odgięte końce drutu *k* są ustawione wzdłuż jednej prostej i ewentualnie je przyginamy. Żyletką zeskrobujemy emaliową izolację *e* na obu podłużnych połówkach końcówek drutu (rys. 1). W ten sposób uzyskujemy wirnik z osią.

Żyletką usuwamy emaliowaną izolację na długości około 1,5 cm z obu końcówek dwóch odciętych kawałków drutu. Odizolowaną końcówkę drutu nawijamy 3-4 razy na zapałkę, tak żeby utworzyła rurkę *r* (rys. 2). Rurka ta będzie stanowiła łożysko dla wirnika. Pozostały odcinek drutu *p* odginamy pod kątem prostym do rurki. Rurkę zsuwamy z zapałki i w ten sam sposób wykonujemy wspornik z drugiego kawałka drutu.

Przystępujemy teraz do montażu naszego silnika. Z przeciwległych stron baterii *b* do jej obu biegunów przylutowujemy prostoliniowe końcówki wsporników *p* (rys. 3). Jeżeli nie mamy dostępu do lutownicy, to możemy przymocować końcówki wsporników za pomocą dwóch gumek aptekarskich, nałożonych na baterię. W rurki *r,* stanowiące łożyska, wsuwamy odgięte końcówki *k* wirnika. Sprawdzamy, czy wirnik może się lekko obracać w łożyskach oraz czy podczas obrotu zachowuje on symetrię osiową, czyli nie ma tzw. bicia poprzecznego. Ewentualny brak symetrii usuwamy przez przygięcie końcówek wirnika.

Między baterią a wirnikiem umieszczamy magnes *m.* Magnes ten samodzielnie utrzymuje się na baterii dzięki sile przyciągania do jej stalowego płaszcza. Ustawiamy wirnik w płaszczyźnie pionowej, obracamy nim i sprawdzamy, czy między zwojami wirnika a górną powierzchnią magnesu jest szczelina o szerokości 2–3 mm. Szerokość tej szczeliny możemy skorygować przez przygięcie wsporników lub końcówek wirnika. Gotowy silnik przedstawia fotografia 1.

W celu uruchomienia silnika należy wirnik wprawić w ruch obrotowy przez popchnięcie palcami. Następnie wirnik obraca się samodzielnie. Przyczyną obrotu wirnika jest siła elektrodynamiczna **F**, działająca na przewodnik, przez który płynie prąd elektryczny, umieszczony w polu magnetycznym (rys. 4). Pole to wytwarza magnes *m.* Kierunek siły elektrodynamicznej jest prostopadły do kierunku wektora indukcji magnetycznej **B** oraz kierunku przepływu prądu **I**. W wyniku tego siła elektrodynamiczna daje moment powodujący obrót wirnika. W naszym modelu siła ta działa impulsowo przez pół obrotu wirnika, kiedy pozbawiony izolacji fragment końcówki wirnika styka się z dolną częścią rurki wspornika. Ponieważ silnik nie ma wyłącznika, należy wyjąć wirnik ze wsporników, kiedy nie jest on używany. Zapobiegnie to szybkiemu rozładowaniu się baterii.

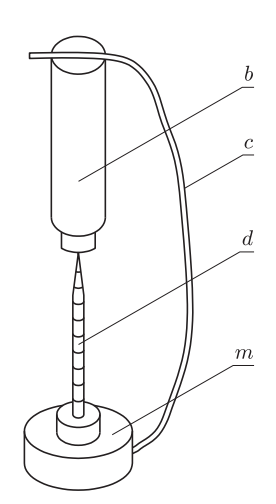

Rys. 5. Silnik elektryczny z wirującym magnesem, *b* – bateria typu R 6, *c* – drut miedziany, *d* – wkręt stalowy, *m* – magnes.

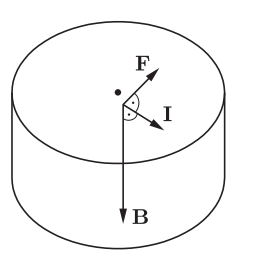

Rys. 6. Przyczyna obrotu magnesu; **F** – siła elektrodynamiczna, **B** – wektor indukcji magnetycznej, **I** - natężenie prądu.

Do zbudowania drugiego modelu silnika wystarczą tylko: bateria typu R6, (popularnie nazywana "paluszkiem"), stalowy wkręt o długości 3–5 cm, metalowy magnes w kształcie dysku lub pierścienia i kawałek miedzianego przewodu lub drutu o średnicy 1–2 mm i długości 15–20 cm. Nieco uwagi należy poświęcić magnesowi. Musi on przewodzić prąd elektryczny i być namagnesowany w kierunku osiowym. Niestety, do tego celu nie nadają się popularne magnesy ferrytowe, używane do przytrzymywania kartek na tablicy magnetycznej lub lodówce. Mają one zbyt duży opór elektryczny. Do naszego silnika najlepszy jest magnes ze spieku żelazowo-neodymowo-borowego, krótko nazywany magnesem neodymowym albo magnes ze stopu alnico. Skąd wziąć taki magnes? Małe magnesy neodymowe są ostatnio do kupienia w sklepach z podzespołami elektronicznymi. Mają one około 10 mm średnicy, co do naszych celów zupełnie wystarczy. Kosztują 5–6 złotych.

Mając zgromadzone wszystkie przedmioty, przystępujemy do uruchomienia silnika. Z obu końcówek drutu na długości około 1,5 cm usuwamy izolację, posługując się żyletką. Łebek wkrętu *d* przykładamy do środkowej części płaskiej powierzchni magnesu *m* (rys. 5). Następnie ostrze wkrętu przykładamy do jednego z biegunów bateryjki *b.* Wkręt wraz z magnesem będą utrzymywać się w zwisie dzięki siłom przyciągania magnetycznego. Przytrzymujemy baterię palcami lewej ręki (fot. 2). Przewód lub drut *c* zginamy, nadając mu kształt łuku i ujmujemy palcami prawej ręki. Górny, pozbawiony izolacji, koniec przewodu przykładamy do górnego bieguna baterii, a dolny koniec do bocznej, cylindrycznej powierzchni magnesu.

Zauważamy, że magnes wraz z wkrętem zaczyna się szybko obracać wokół osi wkrętu. Między dolną końcówką przewodu a powierzchnią boczną magnesu mogą przeskakiwać iskierki. Są one spowodowane tym, że nasz silnik pobiera prąd o znacznym natężeniu (około 3–4 A). Duży prąd powoduje również nagrzewanie się baterii. Jest to odczuwalne po kilku minutach pracy silnika. Ponieważ magnes i wkręt mają pewien moment bezwładności, ich wirowanie trwa jeszcze przez kilkadziesiąt sekund po odsunięciu końca drutu od powierzchni magnesu.

Przyczyną wirowania magnesu jest działający na niego moment sił elektrodynamicznych **F** (rys. 6). Przez magnes przepływa bowiem prąd elektryczny. Kierunek tego prądu jest zgodny z kierunkiem promienia magnesu. Elektrony tworzące ten prąd znajdują się w polu magnetycznym o indukcji **B**. Należy zwrócić uwagę na to, że pole magnetyczne istnieje również wewnątrz magnesu. Właśnie na elektrony wewnątrz magnesu działa siła elektrodynamiczna. Elektrony te oddziałują z kolei na sieć krystaliczną magnesu, wprawiając go w ruch obrotowy.

Na zakończenie mały problem do samodzielnego rozwiązania. W jaki sposób można zmienić kierunek obrotów w pierwszym i drugim modelu silnika?

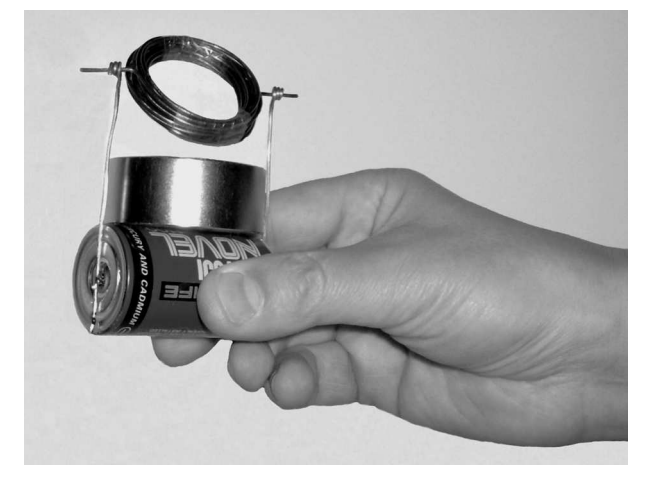

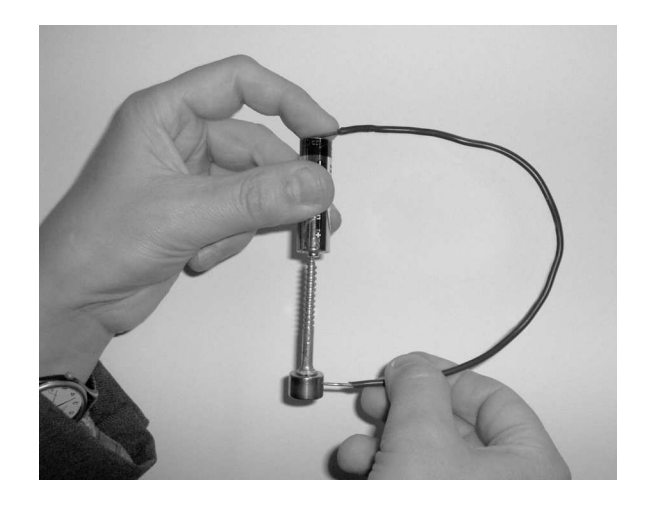

Fot. 1. Widok silnika elektrycznego. Fot. 2. Silnik elektryczny z wirującym magnesem.

# $\mathbb{L}_0\mathbb{S}_0$

Dla jasności: podciąg to ciąg uzyskany z danego ciągu przez skreślenie pewnej liczby (niekoniecznie kolejnych) wyrazów.

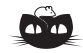

**Rozwiązanie zadania M 1211.** Dane koło o środku *O* dzielimy na dziewięć obszarów, jak pokazano na rysunku (mniejszy okrąg ma środek *O* i średnicę 4).

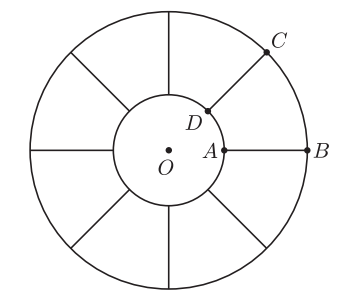

Średnica każdego z uzyskanych obszarów nie przekracza 4. Istotnie: średnicą obszaru *ABCD* jest odcinek *AC* lub *BC*. Wtedy jednak

 $BC<sup>2</sup> = 5<sup>2</sup> + 5<sup>2</sup> - 50 \cos 45° =$ 

$$
= 50 - 25\sqrt{2} < 16
$$

oraz

 $AC^{2} = 2^{2} + 5^{2} - 20 \cos 45^{\circ} =$ 

 $= 29 - 10\sqrt{2} < 16$ .

Jeśli wszystkie dane punkty leżą wewnątrz mniejszego koła, to teza zadania jest spełniona. Wykonując obrót wokół punktu *O,* możemy więc przyjąć, że pewien z danych punktów leży na odcinku *AB*. Jeśli któryś z pozostałych punktów leży w obszarze, którego brzeg zawiera odcinek *AB*, to teza zadania jest spełniona. W przeciwnym razie któreś dwa spośród ośmiu punktów leżą w jednym z pozostałych siedmiu obszarów. To zaś oznacza, że ich odległość nie przekracza 4.

# **Okno programowania** *Andrzej WALAT*

Programowanie jest czasem postrzegane jako czynność czysto techniczna. Jeśli rozwiązanie jakiegoś zadania wymaga żmudnych obliczeń, to warto napisać stosowny program, żeby komputer wykonał je za nas. Ale, zdaniem autorów ważnego raportu ACM (patrz  $[1]$ ), programowanie jest "oknem na świat" – patrząc przez nie, można lepiej poznać i zrozumieć rzeczywistość i różne ważne problemy nie tylko programistyczne; jest ważną aktywnością poznawczą, dzięki której stajemy się mądrzejsi i zdolniejsi. Tezę tę zilustruję klasycznym przykładem zadania programistycznego o wyszukiwaniu maksymalnego rosnącego (albo malejącego) podciągu w danym ciągu liczb. Jest to zadanie interesujące i ważne z dwóch powodów. Po pierwsze, występuje w wielu sytuacjach praktycznych. Po drugie, jest to stosunkowo elementarny przykład, na którym można się nauczyć ważnej metody algorytmicznej – *programowania dynamicznego*.

Gdy rozwiązujemy ten problem w środowisku Logo, to sprowadza się on do zdefiniowania funkcji, nazwijmy ją mrpc, która dla dowolnego ciągu liczb, danego w postaci listy, znajduje jego rosnący podciąg o maksymalnej długości. Na przykład dla danego ciągu a = [4 6 8 0 4 5 2 6 2] poprawnym wynikiem mrpc może być [0 4 5 6]. Istotnym elementem dynamicznego rozwiązania tego problemu jest zbudowanie (od końca) listy maksymalnych długości rosnących podciągów zaczynających się odpowiednio od pierwszego, drugiego, *i*-tego wyrazu danego ciągu a. Dla naszego przykładowego ciągu a odpowiednią listą maksymalnych długości rosnących podciągów a jest mdrp = [3 2 1 4 3 2 2 1 1]. Zdefiniowanie funkcji mdrp :a, która dla dowolnego a znajduje odpowiednią sekwencję maksymalnych długości rosnących podciągów, pozostawiam ambitnym Czytelnikom (rozwiązanie w aneksie na stronie WWW *Delty*). W tym miejscu zdefiniuję i objaśnię funkcję mrp, która znajduje maksymalny rosnący podciąg danego ciągu a, jeśli ma dany również odpowiedni ciąg mdrp.

# oto mrp :a :mdrp

wynik mpr (lista pierw :a) pierw :mdrp bp :a bp :mdrp już

Treść definicji tej funkcji składa się tylko z jednego, ale trzeba przyznać, wyglądającego trochę kryptograficznie polecenia. Wywołujemy w nim kolejną pomocniczą funkcję mpr (maksymalny podciąg rosnący), którą można zdefiniować następująco:

```
oto mpr :pmp :maxdrp :oa :omdrp
jeśli puste? :oa [wynik :pmp]
```

```
jeśli pierw :omdrp > :maxdrp
```
[wynik mpr (lista pierw :oa) pierw : omdrp bp :oa bp :omdrp] jeśli i (pierw :oa > ost :pmp)

```
((pierw :omdrp) + (długość :pmp) = :maxdrp)
```

```
[wynik mpr nak pierw :oa :pmp :maxdrp bp :oa bp :omdrp]
wynik mpr :pmp :maxdrp bp :oa bp :omdrp
```
już

Treść tej definicji jest już trochę bardziej złożona. Zacznę od objaśnienia użytych skrótów.

$$
{\tt pmp}
$$
 – oznacza początek maksymalnego (ros  
nącego) podciągu ${\tt a},$ 

maxdrp – oznacza maksymalną długość rosnącego podciągu a,

oa – oznacza "ogon" ciągu a,

 $omdrop - oznacza$  "ogon" ciągu mdrp,

Załóżmy, że (w poszukiwaniu maksymalnego rosnącego podciągu) przejrzeliśmy już początkowe trzywyrazowe odcinki danego ciągu a = [4 6 8 0 4 5 2 6 2] oraz odpowiedniego mdrp = [3 2 1 4 3 2 2 1 1]. W tym momencie możemy sądzić, że maksymalna długość rosnącego podciągu a maxdrp = 3, oraz że początkiem odpowiedniego maksymalnego rosnącego podciągu jest pmp = [4 6 8], ale pozostał jeszcze do przejrzenia niepusty ogon a, tj. [0 4 5 2 6 2] oraz ogon mdrp, tj. [4 3 2 2 1 1]. Po obejrzeniu pierwszych wyrazów obu ogonów musimy zmienić wartości: pmp, maxdrp, oa oraz omdrp. Teraz powinno być: pmp = [0], maxdrp = 4,  $oa = [4 5 2 6 2]$  oraz omdrp=  $[3 2 2 1 1]$ . Kiedy ogon a skurczy się do zera, to wartość pmp będzie ostatecznym wynikiem, tj. poszukiwanym maksymalnym rosnącym podciągiem danego ciągu. Zjadając ogony, musimy rozważać (w każdym kroku) cztery różne przypadki, ale nie będę ich szczegółowo objaśniał, pozostawiając przyjemność analizy treści procedury mpr dociekliwym Czytelnikom. Główną funkcję rozwiązania można zdefiniować następująco.

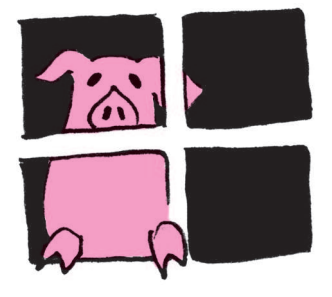

# oto mrpc :a wynik mrp :a mdrp :a już

Ale pamiętajmy, że aby jej użyć, trzeba odrobić pracę domową i zdefiniować mdrp. Po napisaniu polecenia pokaż mrpc [4 6 8 0 4 5 2 6 2] komputer wypisze: [0 4 5 6].

# **Co widać przez to okno?**

Teraz powrócę do tezy ze wstępu. Czy doświadczenie programowania może nam rzeczywiście pomóc w rozwiązywaniu jakichś innych problemów, nie tylko informatycznych? Wiele lat temu w finale XIII Moskiewskiej Olimpiady Matematycznej pojawiło się następujące zadanie (patrz [3] str. 28):

"Liczby od 1 do 101 wypisano w dowolnym porządku. Udowodnić, że można z tych 101 liczb wykreślić 90 tak, aby pozostałych 11 tworzyło ciąg monotoniczny, tzn. albo ciąg malejący, albo rosnący.

Zyskało ono pewną sławę; Aleksander Pełczyński poświęcił mu interesujący artykuł [2] w historycznym już 5. numerze *Delty*. Artykuł jest barwną opowieścią o tym, jak autor, wówczas student pierwszego roku Wydziału Matematyki UW, wraz z grupą kolegów bezskutecznie poszukiwali pomysłu na rozwiązanie zadania o stu jeden liczbach. W końcu poszukali pomocy u wybitnych autorytetów: profesora Stefana Kulczyckiego oraz "zdolnego kolegi z Poznania". Bardzo zabawna odpowiedź nadeszła po kilku dniach z Poznania:

# Dregri Oltuu!<br>Nie dring sig,ze xadamie ostu jeden hierbach nozurigus w Hoslurie<br>tylko jeden runstnik, a wy w Wanszawie nie pstrafi lisaie go wobić,<br>skoro ja rusystem nu nozurigzawie pełne szerć godrin.

Ten "dowód skromności" autora był poparty pięknym, ale bardzo skomplikowanym rozwiązaniem. Podobne rozwiązanie podał profesor Kulczycki. A teraz pomyślmy, jak mógłby rozwiązać zadanie o stu jeden liczbach zdolny gimnazjalista, który ma trochę doświadczenia w rozwiązywaniu problemów algorytmicznych.

Załóżmy, że dana jest dowolna permutacja a liczb od 1 do 101. Budujemy dla niej odpowiednią listę mdrp. Jeśli na tej liście występuje liczba 11, to z danej permutacji a można wybrać 11-wyrazowy podciąg rosnący. W przeciwnym przypadku, jeśli wszystkie wyrazy na liście mdrp są mniejsze niż 11, jakaś liczba i < 11 musi wystąpić na liście mdrp przynajmniej 11 razy. Załóżmy, że występuje ona na pozycjach: p1, p2, p3 ..., wtedy wyrazy ciągu a na pozycjach p1, p2, p3 ... tworzą co najmniej 11-wyrazowy podciąg malejący.

Wymyślenie takiego prostego rozwiązania zajęłoby zdolnemu gimnazjaliście zapewne nie więcej niż sześć minut. Proponuję porównać je z innymi rozwiązaniami przedstawionymi w artykule Aleksandra Pełczyńskiego i w zbiorze problemów z Moskiewskich Olimpiad Matematycznych [3].

# **Literatura**

[1] ACM (2003). *A Model Curriculum for K-12 Computer Science*. Final Report of the ACM K-12 Task Force Curriculum Committee. CSTA. http://www.acm.org/ education/curris vols/k12final1022.pdf.

[2] Aleksander Pełczyński (1974). *Trzy rozwiązania zadania o 101 liczbach*, Delta Nr 5, 1974.

[3] Shklyarsky D. O., Chentsov N. N., Yaglom I.M. (1979). *Selected Problems and Theorems in Elementary Mathematics.* Mir Publishers Moscow.

# Aktualności (nie tylko) fizyczne

# **Pospolite ruszenie**

Rozwiązywanie złożonych zadań wymaga pomysłowości. Często dobrym podejściem okazuje się naśladowanie natury. Problemy optymalizacyjne zleca się np. sztucznym sieciom neuronowym albo elektronicznym mrówkom (patrz *Delta* 5/2008). Nietrudno znaleźć łamigłówki, które wymagają sprawdzenia olbrzymiej liczby możliwości. Niektóre udaje się sformułować w postaci rozwiązywalnej przez komputery DNA (patrz str. 8–10). Do innych trzeba zatrudnić centra obliczeniowe, gdy ma się do nich dostęp, lub sieć milionów komputerów na całym świecie, których właściciele godzą się udostępnić swoje moce obliczeniowe *pro publico bono*. Wtedy trzeba tylko jeszcze wykazać się pomysłowością w przekonywaniu Panów lub Pań na komputerach do oddania wybranieckiej piechoty MegaFLOPSów do zaatakowania wybranego celu.

To jednak nie zawsze wystarcza. Pomimo zwołania pospolitego ruszenia domowych automatów niektóre problemy okazują się zbyt skomplikowane. Dlatego musiał w końcu nastąpić moment, w którym zamiast komputerów ktoś postanowił zatrudnić do pomocy cyborgów, a właściwie antycyborgów.

Pomysł, jak zwykle, wydaje się prosty (jak już się go zna). Zamiast tylko naśladować naturę można wykorzystać coś, co jest najbardziej zaawansowaną jej częścią. Należy uzupełnić braki komputerów ludzkim mózgiem. Żeby jednak z tej galaretki był jakikolwiek pożytek, należy zrobić to nie tylko za zgodą posiadającego ją bladawca, ale z jego entuzjastycznym udziałem.

Do tej pory traktowano właścicieli komputerów jako niepotrzebne obciążenie cennego sprzętu, który, zamiast zajmować się rozwiązywaniem niezwykle ważnego dla ludzkości problemu, służył do przeszukiwania sieci, czasem redagowania dokumentów lub, niestety, do grania. W tym ostatnim przypadku obciążenie automatu jest przeważnie tak duże, że o użytecznej pracy chałupniczej nie ma mowy. A jednak moc zestawu komputerowego złożonego z człowieka, linki wodzącej i komputera właściwego jest, potencjalnie, dużo większa niż moc gołego komputera. Trzeba tylko dla ludzkiej części cyborga znaleźć odpowiednie zatrudnienie. Niektórzy wykazują przecież niezwykłe, intuicyjne zdolności np. do analizy skomplikowanych obiektów trójwymiarowych. Mogą się nimi poszczycić chociażby mistrzowie w układaniu kostki Rubika. Jak i do czego można ich wykorzystać?

Entuzjazm postanowiono wywołać za pomocą gry komputerowej, czyli tego, co bladawce lubią najbardziej. Została ona opracowana na Uniwersytecie Waszyngtońskim i udostępniona na początku maja. Zabawa polega na znajdywaniu przestrzennej struktury białek. Wystarczy wejść na stronę http://fold.it, przejść krótki instruktaż, zarejestrować się i już można zająć się czymś, co do tej pory było dostępne tylko dla naukowców frontowych – rozwiązywaniem tajemnicy życia z poszukiwaniem remediów na dręczące nas plagi włącznie. Tworzeniem nowych białek będzie można zająć się od jesieni, ponieważ na razie trwa faza wstępna. Polega ona, między innymi, na zajmowaniu się białkami o znanych kształtach. Wolontariusze sprawdzą się również w rywalizacji z profesjonalnymi zespołami badawczymi w organizowanych co dwa lata zawodach w zwijaniu białek.

Gra jest oparta na algorytmach, które stanowiły podstawę programu Rosetta@home, który odwoływał się jedynie do czasu komputerowego wolontariuszy. Program ten świetnie sobie radzi ze stosunkowo prostymi białkami. Niestety, okazuje się, że dla skomplikowanych białek sprawdzenie wszystkich możliwości przekracza dostępną moc obliczeniową.

Gra polega na manipulacji trójwymiarową strukturą danego białka. Na ekranie widać kolorowe węże. Obracanie ujawnia ich trzeci wymiar. Należy starać się odgadnąć, w jaki sposób są one plątane przez naturę. Algorytmy sprawdzają energię wiązania po każdym kroku, a punkty dostaje się właśnie za maksymalizację tej energii. Jest to więc zabawa w szukanie minimum potencjału. Program, zamiast sprawdzać wszystkie możliwości, czeka na instrukcje płynące z intuicji gracza-badacza.

Po przejściu do fazy projektowania nowych protein obiecujące białka będą syntetyzowane w celu sprawdzenia ich działania. Szczęśliwi gracze-projektanci mają zagwarantowany udział w publikacjach. Nie można wykluczyć, że w ten sposób można stać się współautorem pracy wartej Nagrody Nobla z Medycyny.

Autorzy gry zwracają uwagę, że zmienia ona nie tylko podejście do udziału wolontariuszy w programach obliczeń rozproszonych, ale również dokonuje przełomu w ich roli w prowadzeniu badań biomedycznych. Bardzo jestem ciekaw, jakie będą rezultaty tego pospolitego ruszania głową.

*Piotr ZALEWSKI*

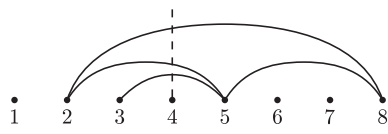

Rys. 1. Kilka przekątnych ośmiokąta reprezentowanych jako łuki. Wartością *g*(4) jest łuk (3*,* 5).

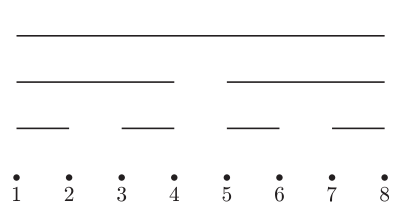

Rys. 2. Tak wyobrażamy sobie drzewo przedziałowe.

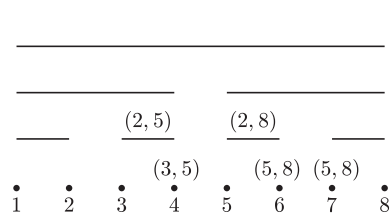

Rys. 3. Zawartość drzewa przedziałowego po wstawieniu przekątnych z rysunku 1.

# **Informatyczny kącik olimpijski (10) – słownik przekątnych**

W tym odcinku zajmiemy się zadaniem, które zamiast na zawodach, pojawiło się na*. . .* kolokwium (z Algorytmów i Struktur Danych). Stanowiłoby ono bardzo ładne zadanie na zawodach.

Weźmy wypukły *n*-kąt. Na początku żadna przekątna nie jest narysowana. Zadaniem jest opracowanie struktury danych, która umożliwi optymalne obsłużenie zapytań:

• **Sprawdź** $(x, y)$  — sprawdza, czy między punktami *x* i *y* jest narysowana przekątna,

*•* **Dodaj**(*x, y*) — rysuje przekątną pomiędzy punktami *x* i *y* — o ile *nie przecina ona żadnej innej narysowanej przekątnej*,

*•* **Usuń**(*x, y*) — usuwa przekątną między punktami *x* i *y*.

Pochyłą czcionką zaznaczona jest, oczywiście, główna trudność zadania (gdyby nie ten warunek, wystarczyłaby dowolna implementacja słownika).

Od czego zacząć? Na początek może ułatwimy sobie zadanie — zauważmy, że wielokąt z zadania można "wygiąć" na płaszczyźnie, aż wierzchołki utworzą ciąg punktów na prostej, ponumerowanych od 1 do *n*, a przekątne zamienią się na łuki (jak na rysunku 1). Resztę zadania łatwo przetłumaczyć do tej nowej wersji. W tym momencie już pojawia się pomysł — może uda się użyć drzewa przedziałowego? Ale zanim napiszemy jak, wyjaśnijmy sobie, co będziemy rozumieć przez drzewo przedziałowe.

Drzewo przedziałowe (rys. 2) służy do przechowywania informacji związanych z podprzedziałami zadanego przedziału [*a, b*]. W korzeniu drzewa jest zapisana informacja związana z całym przedziałem, w jego dwóch synach informacje związane z lewą i prawą połową tego przedziału i tak dalej, aż wreszcie w liściach zapamiętywane są wartości odpowiadające pojedynczym punktom. Wartość przechowywaną w wierzchołku *v* będziemy oznaczać *f*(*v*).

Jako ćwiczenie Czytelnik może w oparciu o drzewo przedziałowe skonstruować strukturę danych do obsługi dynamicznie zmieniającego się ciągu *a*1*, . . . , an*, dopuszczającą operacje (1) inicjuj wszystkie wyrazy na 0, (2) ustaw *a<sup>i</sup>* := *x* oraz (3) podaj sumę podciągu *a<sup>i</sup>* + *ai*+1 + *. . .* + *a<sup>j</sup>* . Operacje (2) i (3) powinny działać w czasie *O*(log *n*).

No dobrze, ale jak to zastosować do naszego problemu?

Zapytajmy, kiedy w nowym modelu (tym z prostą), można połączyć dwa punkty *x* i *y* przekątną? Spójrzmy na rysunek 1. Dla danego *t* niech *g*(*t*) oznacza *najniższy* łuk, który przecina pionowa półprosta wychodząca z punktu *t* (dotknięcie nie liczy się jako przecięcie; wartością  $g(t)$  może być "pusty" łuk). Łuk od *x* do *y* można dodać dokładnie wtedy, gdy *g*(*x*) = *g*(*y*). Musimy więc szybko obliczać wartości funkcji *g*. Do tego przyda się drzewo przedziałowe.

Przypuśćmy, że wiemy już, iż możemy dodać przekątną  $(x, y)$ . Jak to zrobić? Otóż przekątna "pokryje" podciąg wierzchołków [*x* + 1*, y −* 1]. Słowo *pokryje* oznacza, że półprosta wychodząca z każdego z wierzchołków z tego przedziału przetnie naszą przekątną, choć niekoniecznie jako pierwszą.

Funkcja dodająca przekątną (*x, y*) będzie działać rekurencyjnie. Najpierw wywołujemy ją dla korzenia. Dodając przekątną (*x, y*) w wierzchołku *v* drzewa przedziałowego, wykonujemy operacje:

*•* jeśli podprzedział z wierzchołka *v* zawiera się w [*x* + 1*, y −* 1], to ustaw *f*(*v*) na niższy z łuków *f*(*v*) i (*x, y*) (wysokość łuku można szybko obliczyć, jest to *y* − *x*),

*•* jeśli podprzedział z wierzchołka *v* jest rozłączny z [*x* + 1*, y −* 1], to nic nie rób,

*•* w przeciwnym razie wywołaj funkcję *dodaj* dla dzieci wierzchołka *v*.

Łatwo zauważyć, że *g*(*t*) to najniższy spośród łuków zapamiętanych w wierzchołkach drzewa odpowiadających przedziałom pokrywającym punkt *t*, czyli na ścieżce prowadzącej z korzenia do wierzchołka *t*. Zatem  $g(t)$  można znaleźć w czasie  $O(\log n)$ .

Funkcja *Sprawdź* może działać na podobnej zasadzie, sprawdzając, czy w odwiedzanych po drodze wierzchołkach jest zapamiętana poszukiwana przekątna. (Każda wstawiona przekątna zostaje gdzieś zapamiętana, dlaczego?)

Aktualizację stanu struktury podczas usuwania przekątnej pozostawiamy Czytelnikowi.

*Filip WOLSKI*

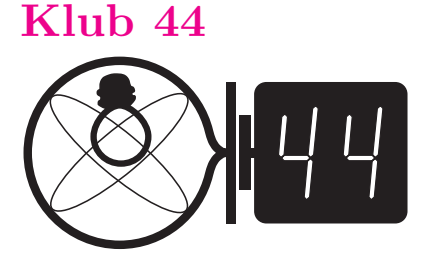

## Czołówka ligi zadaniowej **Klub 44 F** po uwzględnieniu ocen rozwiązań zadań

**446**  $(WT = 1,20)$  **i 447**  $(WT = 3,40)$ z numeru 11/2007

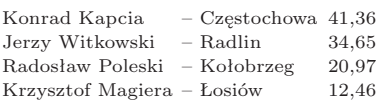

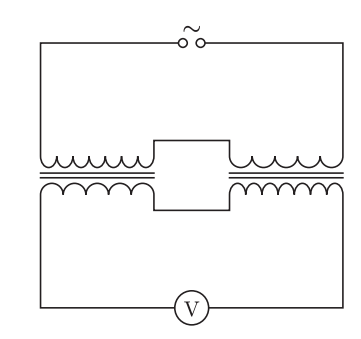

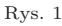

# Czołówka ligi zadaniowej **Klub 44 M**

po uwzględnieniu ocen rozwiązań zadań **549**  $(WT = 2,92)$  **i 550**  $(WT = 1,42)$ z numeru 11/2007 Marian

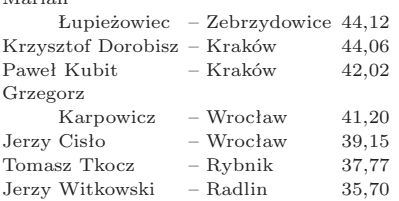

Marian Łupieżowiec, od dawna uczestniczący w Lidze – choć z długimi przerwami – oto wchodzi do Klubu 44. Witamy!

Zaś Krzysztof Dorobisz – już po raz drugi.

# **Liga zadaniowa Wydziału Matematyki, Informatyki i Mechaniki, Wydziału Fizyki Uniwersytetu Warszawskiego i Redakcji** *Delty*

# Skrót regulaminu

Każdy może nadsyłać rozwiązania zadań z numeru *n* w terminie do końca miesiąca *n* + 2. Szkice rozwiązań zamieszczamy w numerze *n* + 4. Można nadsyłać rozwiązania czterech, trzech, dwóch lub jednego zadania (każde na oddzielnej kartce), można to robić co miesiąc lub z dowolnymi przerwami. Rozwiązania zadań z matematyki i z f izyki należy przesyłać w oddzielnych kopertach, umieszczając na kopercie dopisek: **Klub 44 M** lub **Klub 44 F**. Oceniamy zadania w skali od 0 do 1 z dokładnością do 0*,*1. Ocenę mnożymy przez współczynnik trudności danego zadania: *W T* = 4 *−* 3*S/N*, gdzie *S* oznacza sumę ocen za rozwiązania tego zadania, a *N* – liczbę osób, które nadesłały rozwiązanie choćby jednego zadania z danego numeru w danej konkurencji (**M** lub **F**) – i tyle punktów otrzymuje nadsyłający. Po zgromadzeniu **44** punktów, w dowolnym czasie i w którejkolwiek z dwóch konkurencji (**M** lub **F**), zostaje on członkiem **Klubu 44**, a nadwyżka punktów jest zaliczana do ponownego udziału. Trzykrotne członkostwo – to tytuł **Weterana.** Szczegółowy regulamin został wydrukowany w numerze 2/2002 oraz znajduje się na stronie http://www.mimuw.edu.pl/delta/regulamin.html.

# *Redaguje Jerzy B. BROJAN*

# Rozwiązania zadań z fizyki z numeru 3/2008

# Przypominamy treść zadań:

**454***.* Zaproponowano następujący sposób wystrzeliwania statków kosmicznych: należy wydrążyć szyb na wylot przez Ziemię, upuścić do niego rakietę i włączyć silnik rakiety w chwili jej przelotu przez środek Ziemi. O jaką część zmniejszyłoby się zużycie paliwa przy wystrzeleniu tą metodą statku z II prędkością kosmiczną? Przyjąć założenia upraszczające: a) brak oporu powietrza, b) stała gęstość Ziemi, c) krótki czas działania silnika, d) bardzo wielka prędkość wylotu gazów z dyszy silnika (równoważne założenie: zużycie paliwa nie wpływa na zmianę masy statku).

**455***.* Połączono szeregowo uzwojenie pierwotne transformatora z uzwojeniem wtórnym drugiego identycznego transformatora i zestaw podłączono do napięcia przemiennego o wartości skutecznej *U*1 = 100 V. Drugie uzwojenia również połączono szeregowo (rys. 1) i zmierzono łączne napięcie, które okazało się równe  $U_2 = 50$  V. Ile wynosi przekładnia transformatorów?

**454.** Na wstępie zauważmy, że energia niezbędna do oddalenia się statku do nieskończoności nie zależy od tego, czy zostanie przekazana w chwili startu, czy w chwili przelotu przez środek Ziemi. Zużycie paliwa jest jednak bezpośrednio związane nie z pracą i zmianą energii, ale z popędem siły odrzutu, proporcjonalnym (zgodnie z założeniem d) do zmiany prędkości. Przy ustalonym czasie działania silnika popęd siły  $\int F dt$  jest też ustalony, ale wykonana praca  $W = \int F v dt$  jest tym większa, im większa jest prędkość rakiety – na tym polega sens opisanej metody.

Wobec podanego założenia b) siła ciężkości okazuje się być proporcjonalna do odległości od środka Ziemi, a prędkość osiągnięta przez rakietę w środku Ziemi jest równa I prędkości kosmicznej *v*<sup>I</sup> (faktów tych nie dowodzimy, gdyż są przedstawione w wielu podręcznikach). Różnicę energii potencjalnych między środkiem Ziemi a powierzchnią można obliczyć przyjmując średnią siłę ciężkości równą połowie jej wartości na powierzchni, tzn. ∆*Epot* = *m*g*R/*2*.* Różnica energii między środkiem Ziemi a punktem nieskończenie odległym wynosi więc (przy oznaczeniach g – przyspieszenie grawitacyjne na powierzchni Ziemi, *R* – jej promień, G – stała grawitacji, *M* – masa Ziemi)

$$
\Delta E_{pot} = \frac{1}{2}m g R + \frac{GMm}{R} = \frac{3}{2}m g R.
$$

Taką energię kinetyczną musi osiągnąć rakieta w środku Ziemi, zatem jej prędkość musi wynieść *v*śr = *√* 3g*R.* Przyrost prędkości uzyskany dzięki pracy silników będzie równy ∆*<sup>v</sup>* <sup>=</sup> *<sup>v</sup>*śr *<sup>−</sup> <sup>v</sup>*<sup>I</sup> = (*<sup>√</sup>* <sup>3</sup> *<sup>−</sup>* 1)*<sup>√</sup>* g*R,* co należy porównać z II prędkością kosmiczną  $v_{II} = \sqrt{2gR}$ . Zużycie paliwa będzie mniejsze w stosunku

$$
\frac{\sqrt{3} - 1}{\sqrt{2}} = 0,518,
$$

czyli prawie dwukrotnie! Niestety, pomysł ten (pochodzący od Arego Szternfelda, zmarłego w 1980 roku pioniera kosmonautyki) nie ma szans na praktyczną realizację.

czyli

**455.** W uzwojeniach podłączonych szeregowo do źródła napięcia natężenia prądu są jednakowe, zatem oddzielne napięcia (oznaczmy je jako *U* i *U ′* ) są proporcjonalne do impedancji uzwojeń, czyli do kwadratu liczby zwojów:

$$
\frac{U'}{U} = \frac{L'}{L} = \frac{n'^2}{n^2} = k^2,
$$

gdzie *k* jest szukaną przekładnią. Ponadto mamy równania

$$
U_1 = U + U', \quad U_2 = kU + U'/k.
$$

Po wyeliminowaniu *U* i *U ′* znajdujemy

$$
\frac{U_1}{U_2} = \frac{1+k^2}{2k},
$$

$$
k = \frac{U_1}{U_2} \pm \sqrt{\left(\frac{U_1}{U_2}\right)^2 - 1}.
$$

Wynikami liczbowymi są *k* = 3*,*73 i *k* = 0*,*268*,* przy czym druga z tych liczb jest odwrotnością pierwszej.

# **Klub 44** *Redaguje Marcin E. KUCZMA*  $!=$   $\sim$

# **Rozwiązania zadań z matematyki z numeru 3/2008**

Przypominamy treść zadań:

**557***.* Okrąg przechodzący przez wierzchołki *A, B* kwadratu *ABCD* przecina odcinki *BC* i *BD* odpowiednio w punktach *P* i *Q* (różnych od *B, C* i *D*). Okrąg przechodzący przez punkty *C, P, Q* przecina odcinek *BD* w punktach *Q* i *R*. Wykazać, że punkty *P, R* i *A* są współliniowe.

**558***.* Wyznaczyć wszystkie pary (*m, n*) dodatnich liczb całkowitych względnie pierwszych, dla których istnieje dodatnia liczba całkowita *x*, spełniająca warunki: 1 + *x* + *. . .* + *xm−*<sup>1</sup> dzieli się przez *n*,  $1 + x + \ldots + x^{n-1}$  dzieli się przez *m*.

**557.** Punkty *A, B, P, Q* leżą na okręgu w takiej właśnie  $\text{kolejności. Zatem } |\langle PAB| = |\langle PQB|$ .

Oznaczmy przez *S* punkt przecięcia odcinków *P A* i *QB*.

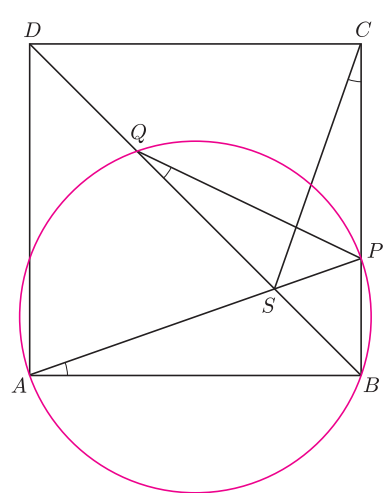

Punkty *A* i *C* są symetryczne względem prostej *BD*, więc  $|\triangleleft PAB| = |\triangleleft SCB|$ . Łącząc te związki, dostajemy równość  $|\triangle$ *SQP* $| = |\triangle$ *SCP* $|$ . Ponieważ punkty *C* i *Q* leżą po tej samej stronie prostej *AP*, z uzyskanej równości wynika, że punkty *C, P, Q* i *S* leżą na jednym okręgu. Wobec tego $S=\mathbb{R}$ i mamy tezę zadania.

**558.** Para  $m = 1$ ,  $n = 1$  jest rozwiązaniem. Wykażemy, że innych nie ma.

Przypuśćmy, że istnieją liczby naturalne *m, n, x*, spełniające podane warunki, przy czym *mn >* 1. Niech *p* będzie najmniejszym dzielnikiem pierwszym iloczynu *mn*. Bez straty ogólności przyjmijmy, że *p* dzieli *n*. W myśl warunku zadania, *n* dzieli  $x^m - 1$ . Zatem  $x^m \equiv 1 \pmod{p}$ .

Wykładnik *m* dzieli się przez najmniejszy wykładnik *k >* 0, dla którego  $x^k \equiv 1 \pmod{p}$ . Skoro  $x^{p-1} \equiv 1 \pmod{p}$ (małe twierdzenie Fermata), to *k < p*. Jedynym dodatnim dzielnikiem liczby *m*, mniejszym od *p*, jest 1. Tak więc *k* = 1, czyli *x ≡* 1 (mod *p*). W konsekwencji

$$
1 + x + \ldots + x^{m-1} \equiv m \pmod{p}.
$$

Ale ta suma dzieli się przez *n* (warunek zadania), więc i przez *p*. Stąd *m ≡* 0 (mod *p*); liczba *p* okazuje się być wspólnym dzielnikiem pierwszym liczb *n* i *m* – wbrew założeniu, że taki dzielnik nie istnieje. Sprzeczność kończy dowód.

# **Rozwiązania zadań lingwistycznych**

**1.** We wszystkich zwrotach występują rzeczowniki w funkcji wyrazu określającego lub określanego, przy czym ryba występuje 4 razy, a rzeka 3. W wyrazach lapońskich 4 razy występuje kuL', więc to oznacza rybę, a 3 razy jogk, co musi oznaczać rzekę. Zatem jogkkuL' to ryba rzeczna i widać, że wyraz określający występuje na pierwszym miejscu. Wyrazy lapońskie są wszystkie dwuczłonowe, wśród polskich występuje słowo rzęsy, które znaczy tyle samo co włosy (wokół) oka. Dwukrotnie wśród wyrazów lapońskich występuje n'aL'm i caL'm, więc jedno z nich to polskie oko. Musi raz wystąpić z rybą jako wyraz określany (drugi), a raz z włosami jako wyraz określający (pierwszy). Może to być zatem tylko caL'm. Słowo n'aL'm występuje z rybą (oznacza więc zupę lub pysk) oraz z rzeką (oznacza więc ujście lub brzeg). Jedynym wspólnym sensownym znaczeniem wydaje się pysk=usta=ujście (jak polska Ustka lub ujście rzeki po angielsku – mouth of a river, niemiecku – Flüssmundung, francusku – embouchure, czy hiszpańsku – desembocadura). Mamy więc odpowiedź: kolejne lapońskie słowa to ujście rzeki (rzeczne usta), zupa rybna, rzęsy (oczne włosy), rybie oko, brzeg rzeki, rybi pysk (rybie usta), ryba rzeczna.

**2.** Można zaobserwować, że pierwszym członem zdań jest wyznacznik czasu (ne – przeszły, kua – teraźniejszy, to – przyszły), drugim czasownik, następny jest podmiot i dalej ewentualne dopełnienie. Czasowniki, rzeczowniki i zaimki nie odmieniają się. Przed rzeczownikami i zaimkami stawia się jedno ze słów a, e, he, wg zasady: w zdaniach z czasownikami przechodnimi przed podmiotem daje się he, jeśli jest to rzeczownik pospolity, natomiast e, jeśli jest to nazwa własna lub zaimek. Przed dopełnieniem stawia się e, jeśli jest to rzeczownik pospolity, oraz a, jeśli jest to nazwa własna lub zaimek. W zdaniach z czasownikami nieprzechodnimi podmiot traktuje się tak, jak dopełnienie w zdaniach z czasownikami przechodnimi. Odpowiedź: a) Ne koukou a Sione. b) To kai e koe e kul¨ı. c) Kua liti e Pule a koe. d) To kitia he manu e tama. e) Kua lele e kul¨ı.

**3.** Zauważmy, że każdy z podanych zaimków składa się z rdzenia i przyrostka. Ustawmy je w tabeli

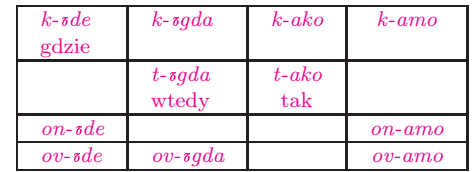

Można domniemać, że rdzeń *k-* daje zaimki pytające i *k-gda* oznacza kiedy, a *k-ako* – jak. Dalej widać więc, że przyrostek *-gda* oznacza czas, a *-ako* – sposób, więc *-de* ma związek z miejscem, a *-amo* – z kierunkiem. Zatem *k-amo* to dokąd. Ponieważ jeden z zaimków ma znaczenie teraz, musi to być *ov-gda*, a więc *ov*oznacza bliskość, a stąd *on-* musi oznaczać dalekość. Mamy więc brakujące tłumaczenia: *ov-de* – tutaj w znaczeniu miejsca, *ov-amo* – tutaj w znaczeniu kierunku, *on-de* – tam w znaczeniu miejsca, *on-amo* – tam w znaczeniu kierunku.

*⋆ ⋆ ⋆*

Warto zwrócić uwagę, że podobnie skonstruowane są zaimki w wielu innych językach słowiańskich, np.

*•* **staropolskie**: *k'-i, k'-edy, k-to, g-dzie, t-am, t-ak, t-o, t-edy, on-ak, on-o, on-y, one-gdaj, on-giś, ow-o, ów-dzie, ow-ak, ow-am, ś-i, ś-am, wsz-ędy, wsz-ędzie, wsz-ak, wś-o*;

*•* **rosyjskie**: *g-de* – gdzie, *ko-gda* – kiedy, *k-ak* – jak, *k-to* – kto, *k-uda* – dokąd, *t-ogda* – wtedy, *t-ak* – tak (w znaczeniu sposobu), *t-am* –

tam (w znaczeniu miejsca), *t-uda* – tam (w znaczeniu kierunku), *t-o* – to, tamto, *o-no* – ono, *s'-ej* – ten, ów, *s'-uda* – tutaj, *vez'-de* – wszędzie, *ws'-o* – wszystko, *vs'-egda* – zawsze;

*•* **czeskie**: *k-de* – gdzie, *k-do* – kto, *k-dy* – kiedy, *k-am* – dokąd, *k-olik* – ile, *t-am* – tam, *t-olik* – tyle, *t-ady* – tutaj, *t-o* – to, *on-o* – ono;

*•* **bułgarskie**: *k-oj* – kto, który, jaki, *k-ak* – jak, *k-ołko* – ile, *k-akyv* – jaki, *k-yde* – gdzie, *t-o* – ono, *taka* – tak, *t-ołkova* – tyle, *t-akyv* – taki,  $to-zi$  – ten,  $to-va$  – to,  $\omega-zi$  – tamten,  $\omega-\omega$  – tamto.

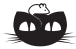

**Rozwiązanie zadania M 1212.** Na mocy nierówności Ptolemeusza zastosowanej do czworokątów (niekoniecznie wypukłych) *CDAP* oraz *BCDP* uzyskujemy

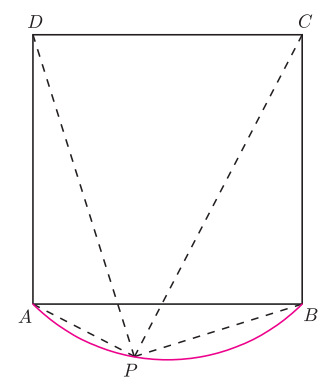

 $PA \cdot CD + PC \cdot AD \geqslant PD \cdot AC$ oraz

 $PB \cdot CD + PD \cdot BC \geq PC \cdot BD$ , skąd po uproszczeniu otrzymujemy  $PA + PC \geqslant PD\sqrt{2}$ 

oraz

 $PB + PD \geqslant PC\sqrt{2}$ .

Dodając stronami ostatnie dwie zależności, dostajemy dowodzoną nierówność.

Równość zachodzi wtedy i tylko wtedy, gdy punkty *C*, *D*, *A*, *P* , jak również punkty *B*, *C*, *D*, *P* leżą w tych właśnie kolejnościach na jednym okręgu. Warunek ten jest spełniony wtedy i tylko wtedy, gdy punkt *P* leży na mniejszym łuku *AB* okręgu opisanego na kwadracie *ABCD*.

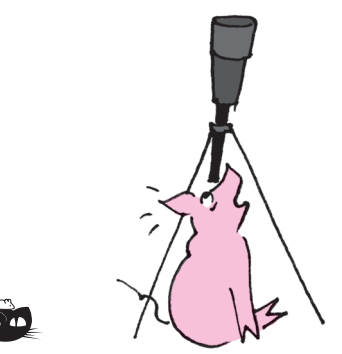

**Rozwiązanie zadania F 719.** Niech *t* oznacza poszukiwane spóźnienie. Długość wagonu można obliczyć dwoma sposobami:

$$
l = \frac{a(t + \tau_1)^2}{2} - \frac{at^2}{2} =
$$
  
=  $\frac{a\tau_2}{2}(2t + 2\tau_1 + \tau_2).$   
Stąd otrzymujemy  

$$
t = \frac{\tau_2^2 + 2\tau_1\tau_2 - \tau_1^2}{2(\tau_1 - \tau_2)}.
$$

# **Patrz w niebo**

Uważa się, że bezpośrednio po Wielkim Wybuchu, w gorącej jeszcze "kuli ognistej" rozprężającego się Wszechświata, z pierwotnego wodoru zdążył się wyprodukować praktycznie tylko hel (i śladowe ilości litu). Powstałe z takiej materii pierwsze gwiazdy świeciły (zresztą najprawdopodobniej jeszcze świecą) kosztem dalszego przerabiania wodoru na hel, ale – w przypadku gwiazd masywniejszych – również helu na pierwiastki cięższe. Te pierwiastki ciężkie rozsiewane były w przestrzeni w wybuchach supernowych i z materii ciągle w nie wzbogacanej powstawały następne pokolenia gwiazd. Jakieś 9 mld lat po Wielkim Wybuchu powstało Słońce i nasz układ planetarny, utworzony z materii zawierającej ciężkie pierwiastki wytworzone w kilku już pokoleniach gwiazd. Widmo i skład chemiczny Słońca są dobrze znane, a porównanie linii widmowych metali (tak żargonowo nazywa się pierwiastki cięższe od helu) u gwiazd z odpowiednimi liniami w widmie słonecznym daje informacje – pośrednio – o wieku tych gwiazd.

Łatwo zrozumieć w tej sytuacji, że istnieje coś w rodzaju nieoficjalnego wyścigu w poszukiwaniu najstarszych gwiazd, które rozpoznaje się po (wyjątkowo) niskiej zawartości metali. Kilka lat temu odkryto gwiazdę o jasności 16 mag w Feniksie (o numerze katalogowym HE 0107-5240), w której stosunek zawartości żelaza do wodoru jest 200 000 razy mniejszy od słonecznego. Poprzednia rekordzistka ma żelaza 20 razy więcej; w jej widmie są również linie niklu, podczas gdy w widmie gwiazdy w Feniksie niklu się nie dostrzega. Postęp więc niewątpliwie jest, choć rekordowa gwiazda nie należy do pierwszego pokolenia, gdyż zawiera, jak widać, żelazo w mierzalnej ilości. Nie sposób przewidzieć tempa kolejnych odkryć, rządzi nimi bowiem przypadek. Systematyczny przegląd wszystkich gwiazd jest pomysłem absurdalnym, ponadto potrzebne byłyby do tego największe teleskopy, których czas jest bardzo cenny. "Wyścig po najstarsze gwiazdy" toczy się więc – po cichu – nadal.

*Tomasz KWAST*

# **Lipiec**

Mówiąc o widocznych w lipcowe wieczory na południu Wężowniku i Wężu, nie sposób nie wspomnieć (dla Czytelników *Delty* będzie to tylko przypomnienie), że Wąż jest jedynym na całym niebie gwiazdozbiorem dwuczęściowym: składa się z Głowy Węża i Ogona Węża. Jest spleciony z Wężownikiem dlatego, że ten po prostu Węża trzyma w rękach, a nie walczy z nim, co twierdzą niektórzy. Wężownik uosabia mitologicznego lekarza Asklepiosa, któremu wąż pomagał w poszukiwaniu leczniczych ziół. Wężownik nie zalicza się do gwiazdozbiorów zodiakalnych, mimo że ekliptyka przezeń przechodzi, i to na sporym łuku długości 20*◦* . W Wężowniku pojawiła się w roku 1604 supernowa Keplera, obserwowana przez tego uczonego. Obecnie w tym miejscu jest gwiazda słabsza od 19 mag.

Merkury znajdzie się najdalej kątowo od Słońca 1 VII i można go wtedy szukać przed wschodem. Wenus jest w Raku, czyli bardzo blisko Słońca, więc jej nie widać. Mars i Saturn są we Lwie i wieczorem świecą na zachodnim niebie. Jowisz jest w Strzelcu, wieczorem wschodzi i widać go przez całą noc; 9 VII jest jego opozycja, czyli znajdzie się w przeciwnej stronie nieba niż Słońce. Mars zbliży się na ułamek stopnia do Regulusa 1 VII i tak samo na ułamek stopnia do Saturna 11 VII. Nów Księżyca wypada 3 VII, pełnia 18 VII. Księżyc zakryje Antaresa 14 VII, co będzie widoczne w Australii i Polinezji. W końcu lipca można się spodziewać średnio obfitego roju *δ*-Akwarydów (około 28 VII).

# **Kaustyka (dokładniej: katakaustyka) cykloidy to cykloida, a nawet dwie**

Wyjaśnijmy nazwy. Wiązka promieni równoległych, padająca na jakiś układ optyczny, z reguły przestaje być wiązką równoległą. Gdy tak się stanie, obwiednia owej wychodzącej wiązki to *kaustyka*; gdy promienie w tym układzie optycznym uległy odbiciu, jest to *katakaustyka*, a gdy uległy załamaniu – *diakaustyka*. I jeszcze: *obwiednia* rodziny krzywych (w tym przypadku promieni światła) to krzywa styczna do każdej z nich.

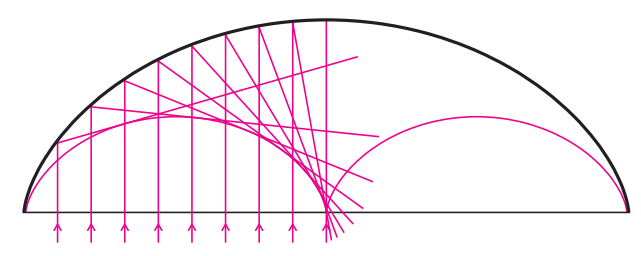

Powyżej jest narysowane kilka promieni równoległych odbijających się od większej cykloidy – ich obwiednią są dwie dokładnie dwa razy mniejsze cykloidy. Aby nie zagmatwać rysunku, są narysowane tylko odbicia od lewej połówki. Jeśli uda się dowieść, że tak jest rzeczywiście, wykażemy, że

# **katakaustyką cykloidy są dwie dwukrotnie mniejsze cykloidy.**

Warto przypomnieć definicję i podstawowe własności cykloidy. Cykloida to tor ustalonego punktu okręgu toczącego się bez poślizgu po prostej. Jej początkowy łuk został na rysunku zaznaczony kolorem, ale na razie nie zwracajmy na niego uwagi.

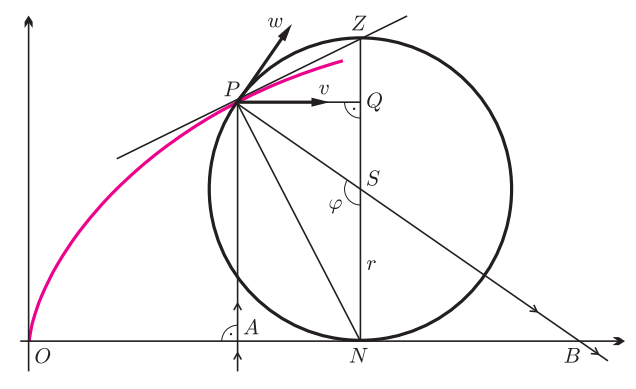

Zajmijmy się okręgiem i wyróżnionymi punktami i prostymi. Mamy, oczywiście, *P S* = *ZS* = *NS* = *r*. Ponieważ trójkąty *P NS* i *P ZS* są równoramienne, a kąt *NP Z* jest prosty, więc  $\triangle$ *SNP* =  $\triangle$ *SPN* =  $\frac{\pi}{2}$ 2 *− ϕ* 2

i

(1) 
$$
\Delta SPZ = \Delta SZP = \frac{\varphi}{2}.
$$

Z równoległości *AP* i *NZ* wynika, że  $\triangle APN = \triangle SPN$ .

**Wniosek 1.** *PN* jest dwusieczną kąta *APS*.

Zauważmy jeszcze, że (z trójkąta *P QZ*) mamy

(2) 
$$
\measuredangle QPZ = \frac{\pi}{2} - \frac{\varphi}{2}.
$$

Teraz przejdźmy do cykloidy. Skoro ruch jest bez poślizgu, to przebyty odcinek prostej jest równy "przewiniętemu" łukowi okręgu, czyli  $ON = \widehat{PN} = r\varphi$ . Wynika stąd, że traktując kąt,

$$
\mathbf{o}
$$
który obrócił się okrąg, jako parametr, mamy

(3) 
$$
P = (ON - PQ; NS + SQ) =
$$

$$
= (\widehat{PN} - PS\sin(\pi - \varphi); NS + PS\cos(\pi - \varphi)) =
$$

$$
= (r\varphi - r\sin\varphi; r - r\cos\varphi).
$$

Jeśli wektory *v* i *w* oznaczają odpowiednio prędkość ruchu postępowego wzdłuż prostej i prędkość ruchu obrotowego wokół środka okręgu, to brak poślizgu oznacza, że są one takiej samej długości. Styczna do powstającej cykloidy ma kierunek ich wypadkowej. Zatem (jako przekątna rombu) tworzy z nimi jednakowe kąty. Zauważmy, że wektor *w* jest styczny do okręgu, a więc prostopadły do jego promienia, stąd kąt między nim i *P Z* jest równy (patrz (2))

$$
\frac{\pi}{2} - \sphericalangle SPZ = \frac{\pi}{2} - \frac{\varphi}{2} = \sphericalangle QPZ.
$$

Zatem *P Z* jest dwusieczną kąta między wektorami *v* i *w*.

**Wniosek 2.** *P Z* jest styczną do cykloidy w punkcie *p*, a więc ${\cal P} N$  jest normalną w tym punkcie.

Teraz możemy już przejść do odbicia promieni padających na cykloidę pionowo do góry. Wniosek 1 i wniosek 2 stwierdzają, że promień odbity przechodzi przez środek okręgu wyznaczającego punkt odbicia. Zatem promień odbity w punkcie odpowiadającym kątowi *ϕ* przecina proste pionowe pod takim samym kątem. Obliczmy, w jakim punkcie *B* przecina on podstawę cykloidy.

(4)  $OB = ON + NB = r\varphi + r \operatorname{tg} (\pi - \varphi) = r\varphi - r \operatorname{tg} \varphi.$ Aby sprawdzić hipotezę, że promień odbity jest styczny do dwukrotnie mniejszej cykloidy (czyli danej przez okrąg o promieniu $\frac{1}{2}r)$ , narysujmy jej styczną równoległą do promienia odbitego *P S*.

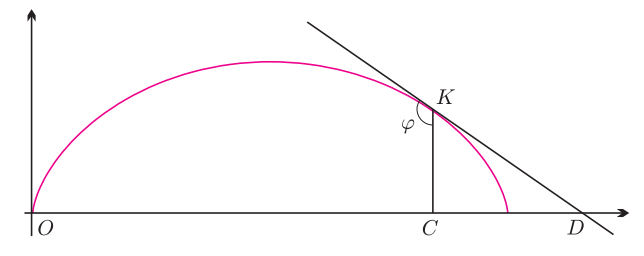

Ponieważ styczna tworzy z prostą pionową kąt o połowę mniejszy od kąta wyznaczającego dany punkt cykloidy (patrz (1)), więc będzie to styczna odpowiadająca kątowi obrotu okręgu równemu 2*ϕ*. Zatem (patrz (3))

$$
K = \left(\frac{r}{2} \cdot 2\varphi - \frac{r}{2}\sin 2\varphi; \frac{r}{2} - \frac{r}{2}\cos 2\varphi\right)
$$

*.*

Teraz sprawdźmy, w jakim punkcie *D* ta styczna przecina podstawę cykloidy. Gdyby się okazało, że *OD* = *OB* (patrz  $(4)$ ), znaczyłoby to, iż  $D = B$  i prosta  $DK$  jest prostą *SB*, czyli promieniem odbitym.

$$
OD = OC + CD = OC + CKtg \triangleleft CKD =
$$
\n
$$
= \frac{r}{2} \cdot 2\varphi - \frac{r}{2}\sin 2\varphi + \left(\frac{r}{2} - \frac{r}{2}\cos 2\varphi\right)tg\left(\pi - \varphi\right) =
$$
\n
$$
= r\varphi - \frac{r}{2}\sin 2\varphi - \frac{r}{2}(1 - \cos 2\varphi)tg\varphi =
$$
\n
$$
= r\varphi - r\sin\varphi\cos\varphi - \frac{r}{2}(2 - 2\cos^2\varphi)tg\varphi =
$$

 $= r\varphi - r\sin\varphi\cos\varphi - r\cos\varphi + r\cos^2\varphi\cos\varphi = r\varphi - r\cos\varphi.$ Tak więc katakaustyką cykloidy są dwie mniejsze cykloidy. *M.K.*